# **Stratified design and functional architecture**

**Eric Normand - Øredev 2023**

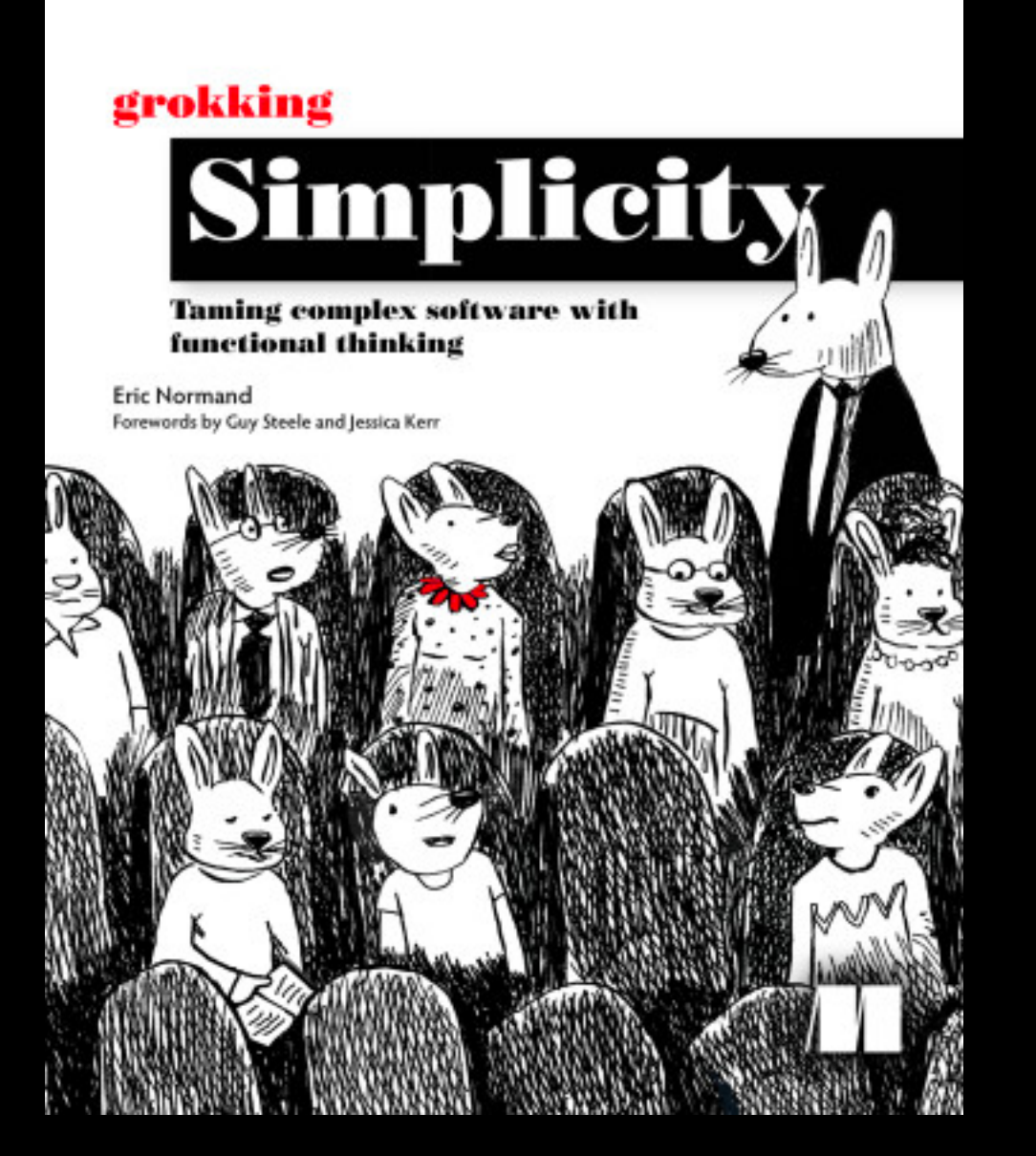

[ericnormand.me/gs](http://ericnormand.me/gs)

40% off: grokdev23

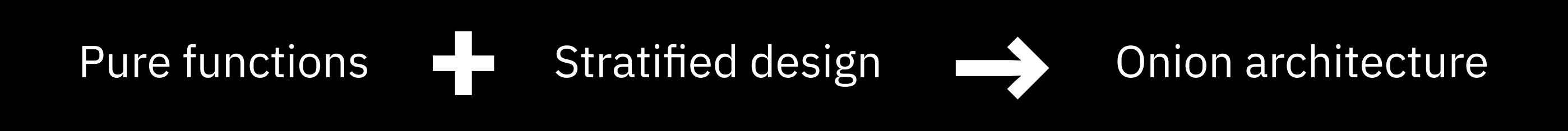

sendEmail(to, from, subject, body) saveUserDB(user) getCurrentTime()

sum(numbers)

stringLength(str)

sendEmail(to, from, subject, body) saveUserDB(user)

getCurrentTime()

sum(numbers)

stringLength(str)

sendEmail(to, from, subject, body)

saveUserDB(user)

**Actions**

getCurrentTime()

sum(numbers)

stringLength(str)

sendEmail(to, from, subject, body)

saveUserDB(user)

**Actions**

getCurrentTime()

sum(numbers)

stringLength(str)

sendEmail(to, from, subject, body) saveUserDB(user)

getCurrentTime()

sum(numbers)

**Calculations**

**Actions**

stringLength(str)

sendEmail(to, from, subject, body) saveUserDB(user) getCurrentTime()

sum(numbers)

**Calculations**

**Actions**

stringLength(str)

{"firstname": "Eric", "lastname": "Normand"} [1, 10, 2, 45, 3, 98]

**Data**

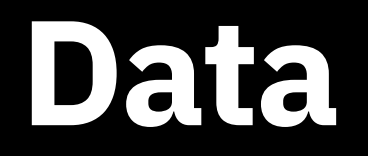

#### **Facts about events.**

• Numbers

- Numbers
- Strings

- Numbers
- Strings
- Enums

- Numbers
- Strings
- Enums
- Collections

- Numbers
- Strings
- Enums
- Collections
- Etc.

#### **Computations from input to output.**

• Also known as "pure functions" or "mathematical functions".

- Also known as "pure functions" or "mathematical functions".
- Examples

- Also known as "pure functions" or "mathematical functions".
- Examples
	- $\bullet$  +,  $\overline{^{\star},}$  -,  $\overline{^{\prime}}$

- Also known as "pure functions" or "mathematical functions".
- Examples
	- $+, *, -, /$
	- Math.abs()

- Also known as "pure functions" or "mathematical functions".
- Examples
	- $+, * , -, /$
	- Math.abs()
	- String concatenation

- Also known as "pure functions" or "mathematical functions".
- Examples
	- $+, *, -, /$
	- Math.abs()
	- String concatenation
	- Validate an email address

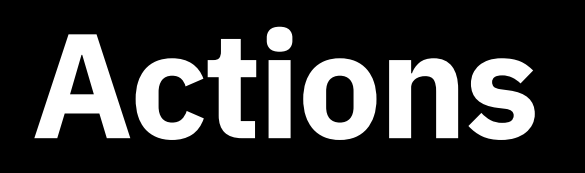

#### **Affect or are affected by the outside world.**

• Also known as "*im*pure functions", "side-effecting functions", "functions with side-effects".

- Also known as "*im*pure functions", "side-effecting functions", "functions with side-effects".
- Rule of thumb: Depend on how many times or when they are run.

- Also known as "*im*pure functions", "side-effecting functions", "functions with side-effects".
- Rule of thumb: Depend on how many times or when they are run.
- Examples

- Also known as "*im*pure functions", "side-effecting functions", "functions with side-effects".
- Rule of thumb: Depend on how many times or when they are run.
- Examples
	- Send an email

- Also known as "*im*pure functions", "side-effecting functions", "functions with side-effects".
- Rule of thumb: Depend on how many times or when they are run.
- Examples
	- Send an email
	- Read from a database

- Also known as "*im*pure functions", "side-effecting functions", "functions with side-effects".
- Rule of thumb: Depend on how many times or when they are run.
- Examples
	- Send an email
	- Read from a database
	- Write to a file

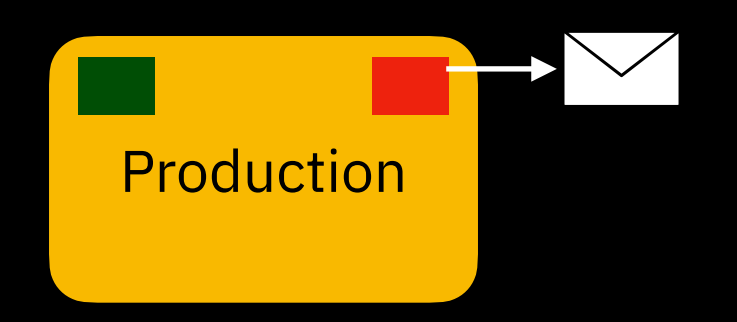

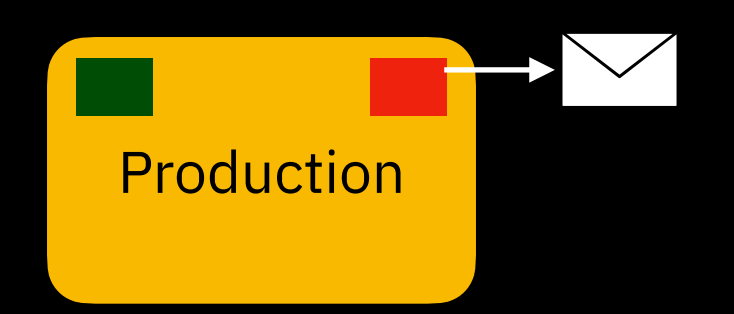

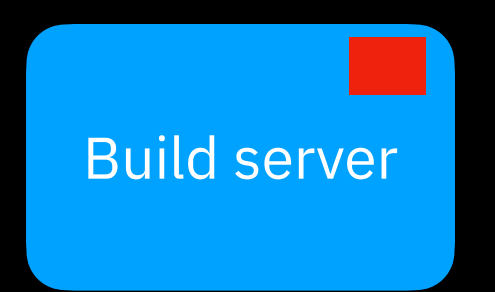

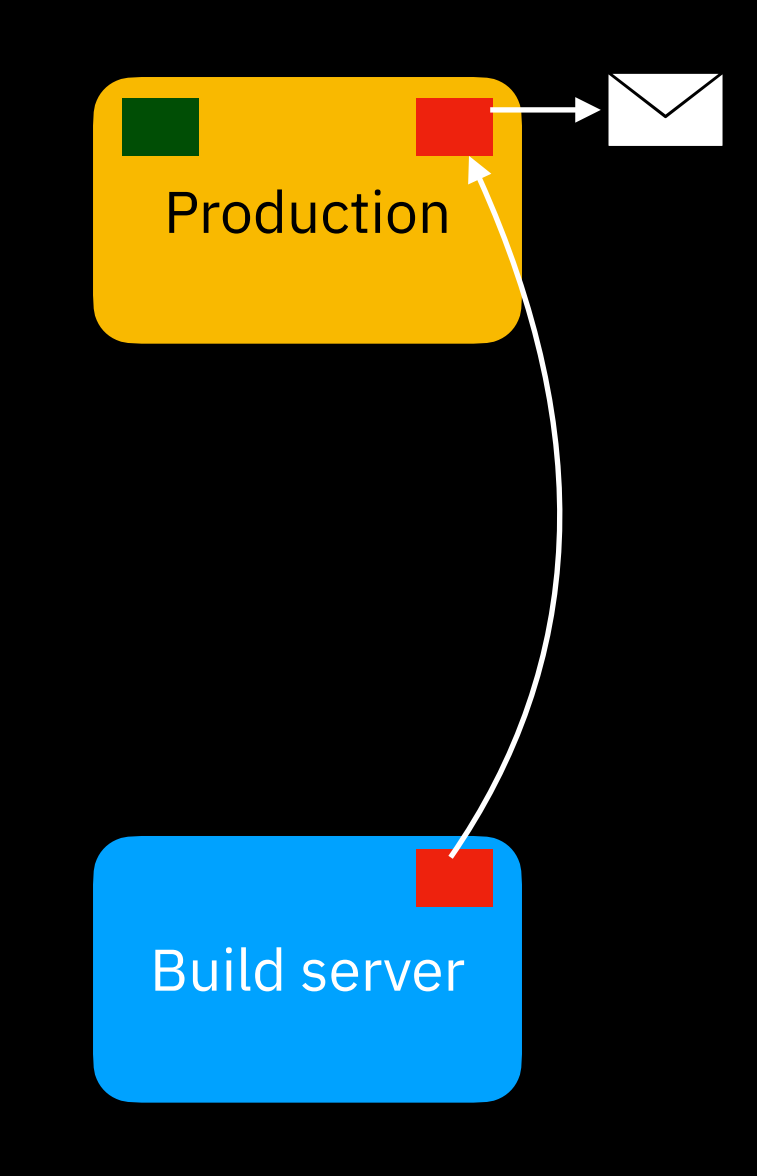

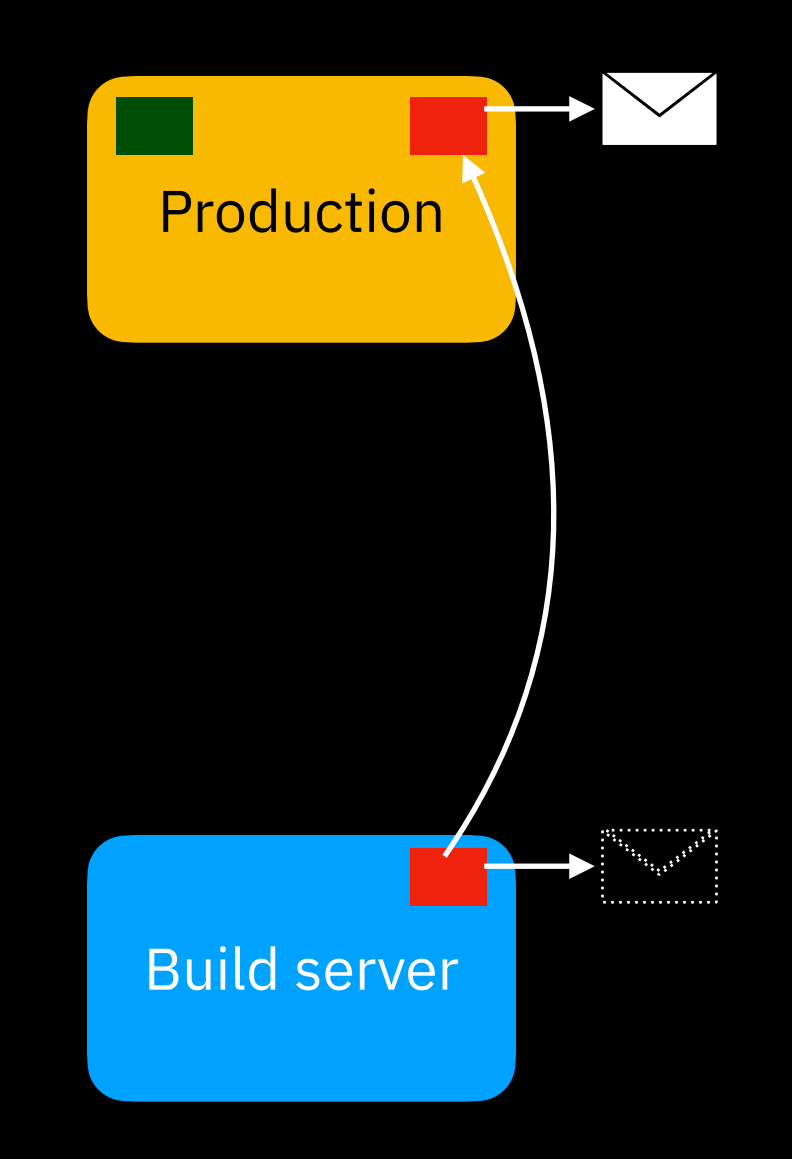

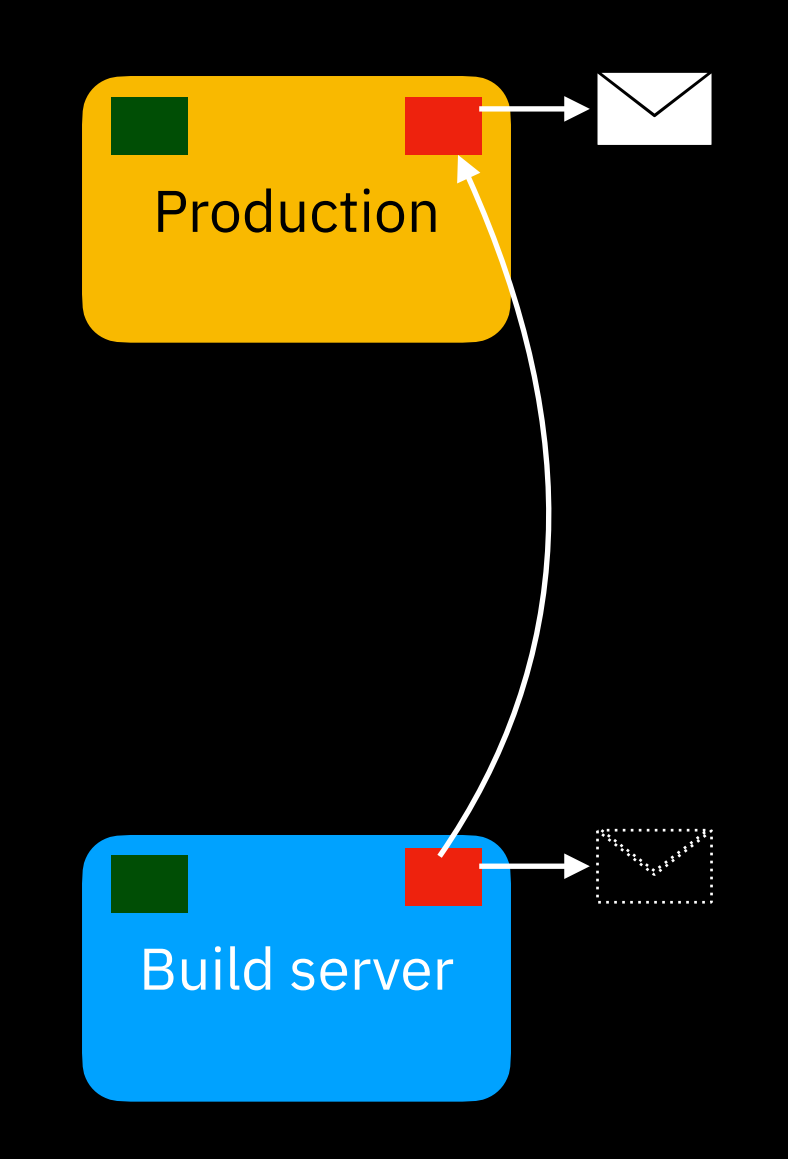

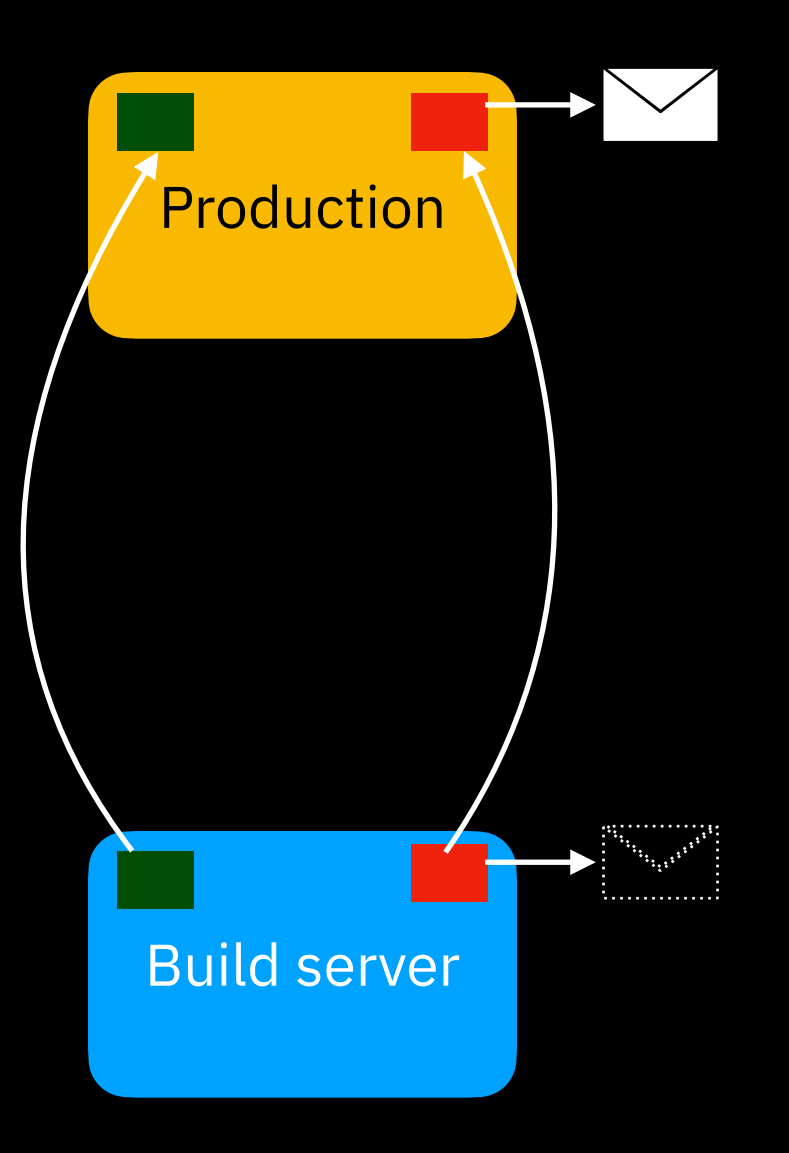

Actions are harder to run safely in production
# Actions are harder to debug

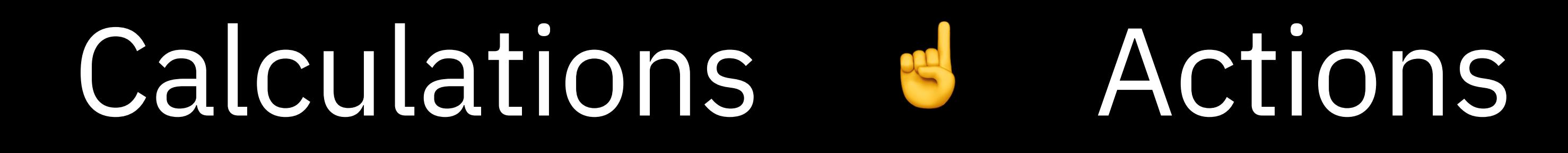

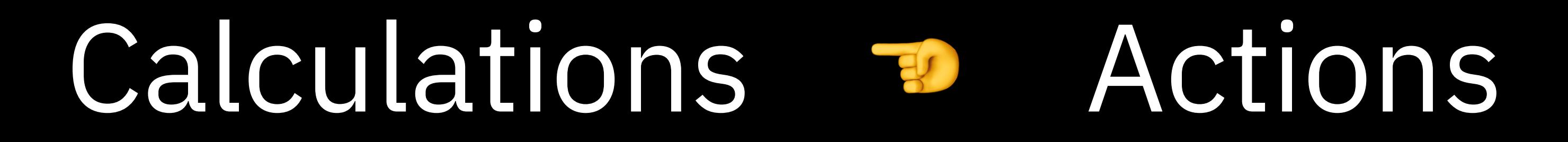

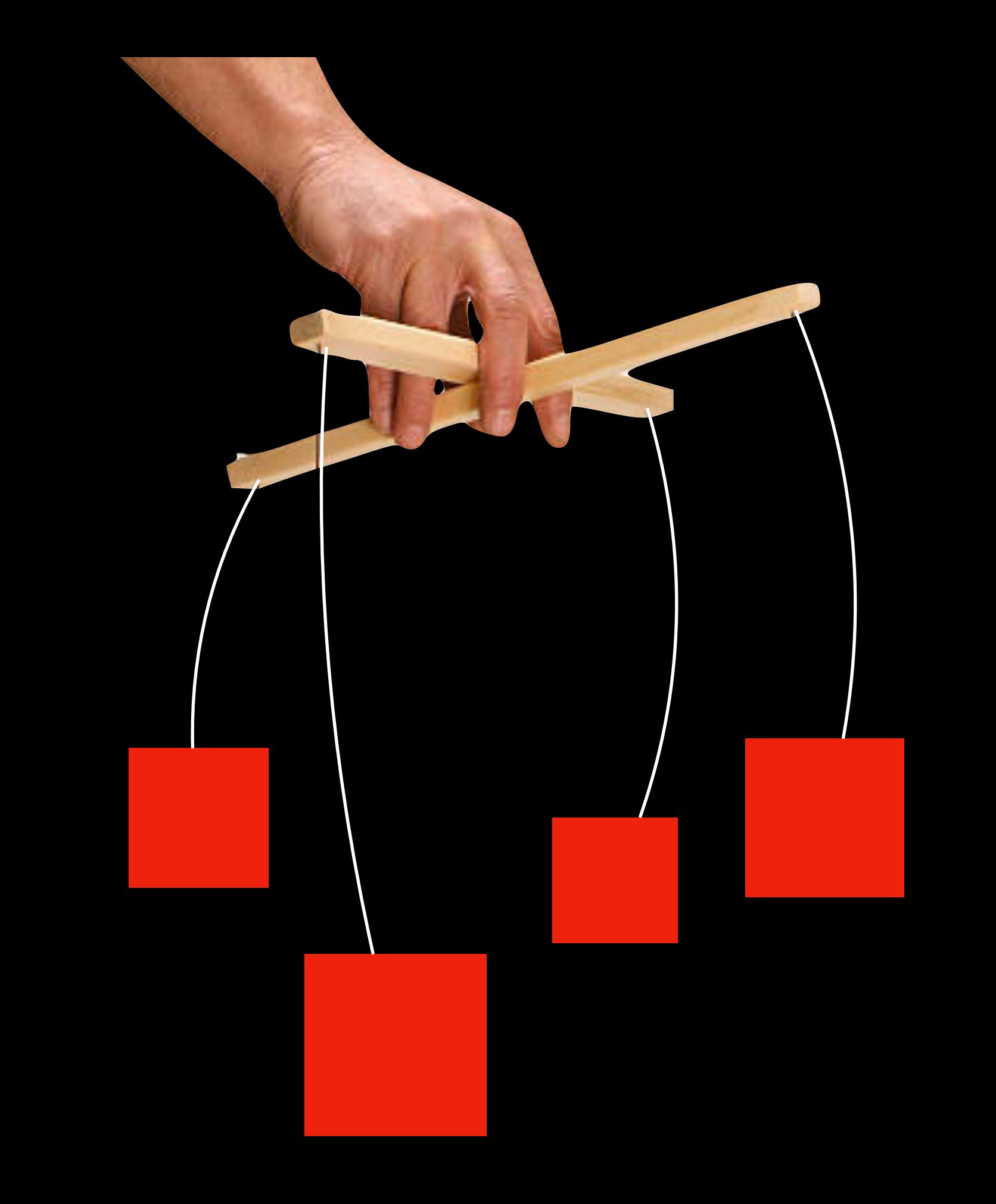

### Calculations **Actions**

### Calculations **Actions**

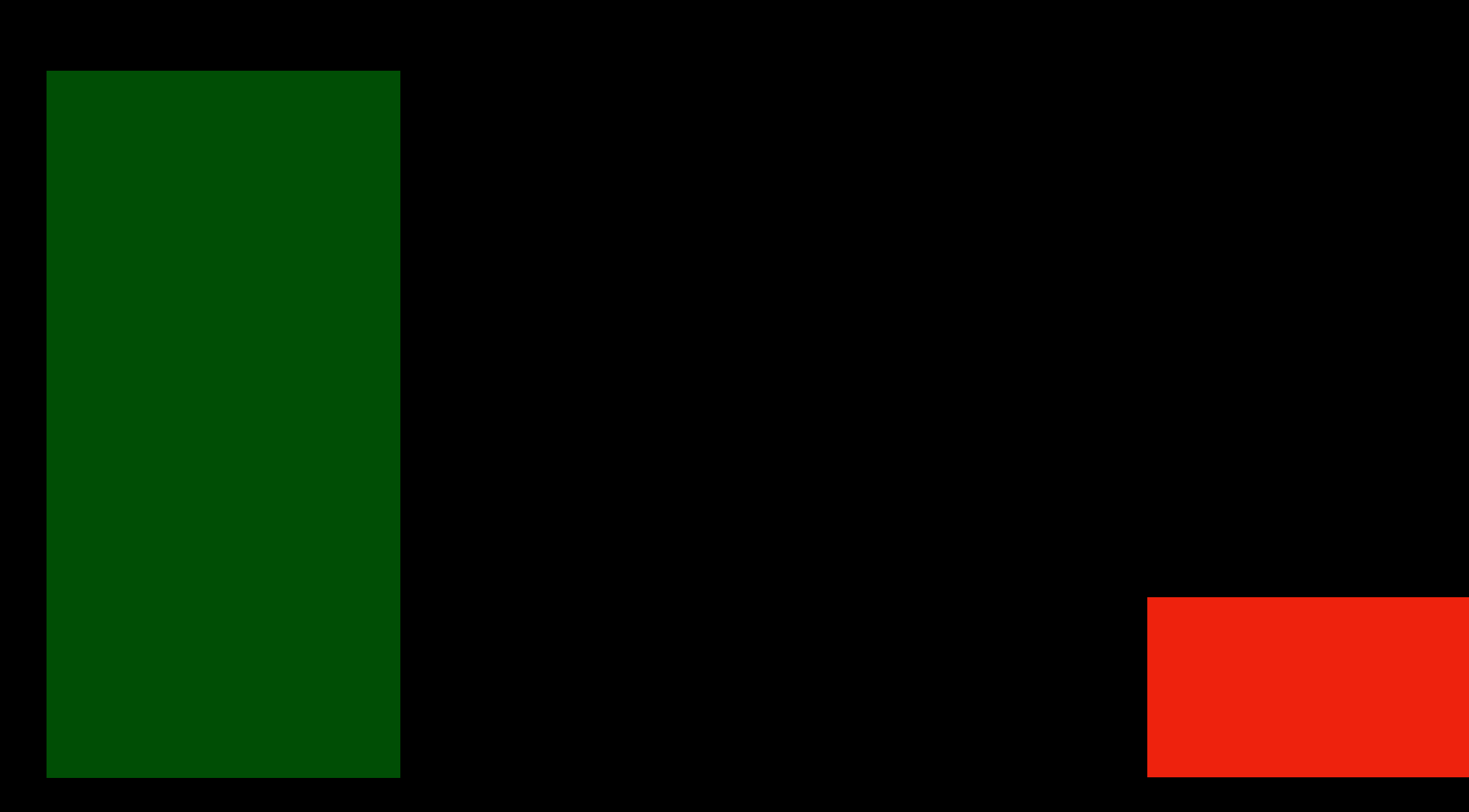

```
function figurePayout(affiliate) {
  var owed = affiliate.sales \star affiliate.commission;
  if(owed > 100)sendPayout(affiliate.bank_code, owed);
}
function affiliatePayout(affiliates) {
  for(var a = 0; a < affiliates.length; a++)
     figurePayout(affiliates[a]);
}
function main(affiliates) {
   affiliatePayout(affiliates);
}
```

```
function figurePayout(affiliate) {
  var owed = affiliate.sales \star affiliate.commission;
  if(owed > 100) sendPayout(affiliate.bank_code, owed);
<u>}</u>
```

```
function affiliatePayout(affiliates) {
  for(var a = 0; a < affiliates.length; a++)
     figurePayout(affiliates[a]);
}
```

```
function main(affiliates) {
   affiliatePayout(affiliates);
}
```

```
function figurePayout(affiliate) {
  var owed = affiliate.sales \star affiliate.commission;
   if(owed > 100)
     sendPayout(affiliate.bank_code, owed);
<u>}</u>
```

```
function affiliatePayout(affiliates) {
  for(var a = 0; a < affiliates.length; a++)
    figurePayout(affiliates[a]);
}
```

```
function main(affiliates) {
   affiliatePayout(affiliates);
}
```

```
function figurePayout(affiliate) {
  var owed = affiliate.sales \star affiliate.commission;
   if(owed > 100)
     sendPayout(affiliate.bank_code, owed);
}<br>}
```
function affiliatePayout(affiliates) { for(var  $a = 0$ ;  $a <$  affiliates.length;  $a++$ ) figurePayout(affiliates[a]); <u>}</u>

```
function main(affiliates) {
   affiliatePayout(affiliates);
\zeta
```

```
function figurePayout(affiliate) {
  var owed = affiliate.sales \star affiliate.commission;
   if(owed > 100)
     sendPayout(affiliate.bank_code, owed);
}<br>}
```
function affiliatePayout(affiliates) { for(var  $a = 0$ ; a < affiliates.length;  $a++$ ) figurePayout(affiliates[a]); <u>}</u>

function main(affiliates) { affiliatePayout(affiliates); }

<u>}</u>

 $\mathcal{E}$ 

```
function figurePayout(affiliate) {
  var owed = affiliate.sales \star affiliate.commission;
  if(owed > 100) sendPayout(affiliate.bank_code, owed);
}<br>}
```
function affiliatePayout(affiliates) { for(var  $a = 0$ ;  $a <$  affiliates.length;  $a++$ ) figurePayout(affiliates[a]);

function main(affiliates) { affiliatePayout(affiliates);

figurePayout()

affiliatePayout()

calculation()

calculation()

calculation()

figurePayout()

affiliatePayout()

#### action()

calculation()

calculation()

calculation()

figurePayout()

affiliatePayout()

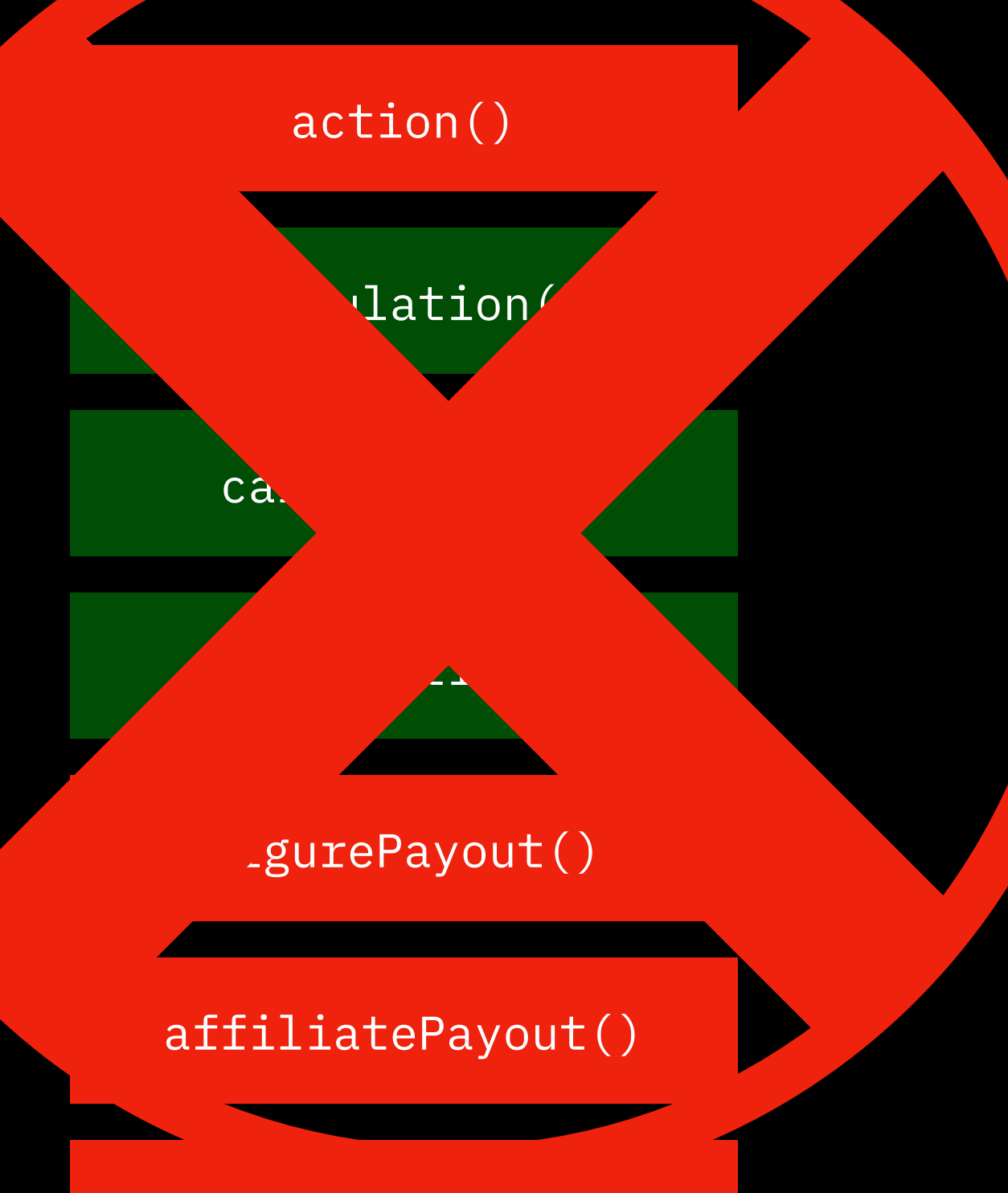

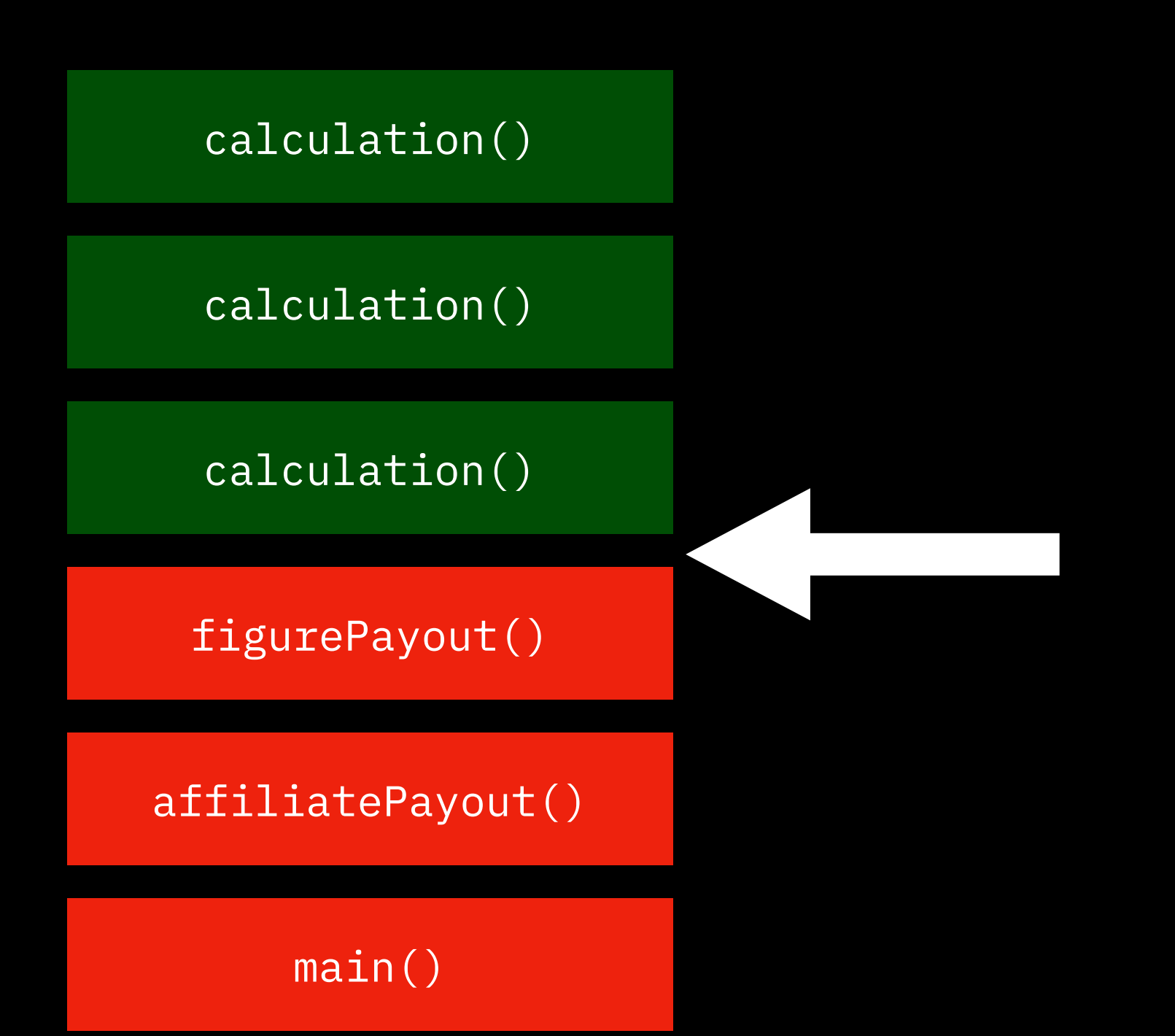

# **Extracting calculations CouponDog**

```
function sendIssue() {
  const coupons = fetchCouponsFromDB();
   const subscribers = fetchSubscribersFromDB();
   subscribers.forEach((s) => {
     emailSystem.send({
       from: "newsletter@coupondog.co",
       to: s.email,
       subject: "Your best weekly coupons inside",
       body: "Here are the best coupons: " +
             coupons.join(", ")
    });
  });
}<br>}
```
# **Extracting calculations CouponDog**

```
function sendIssue() {
   const coupons = fetchCouponsFromDB();
   const subscribers = fetchSubscribersFromDB();
   subscribers.forEach((s) => {
     emailSystem.send({
       from: "newsletter@coupondog.co",
       to: s.email,
       subject: "Your best weekly coupons inside",
       body: "Here are the best coupons: " +
             coupons.join(", ")
    });
  });
}<br>}
```
# **Extracting calculations CouponDog**

```
function sendIssue() {
  const coupons = fetchCouponsFromDB();
   const subscribers = fetchSubscribersFromDB();
   subscribers.forEach((s) => {
     emailSystem.send({
       from: "newsletter@coupondog.co",
       to: s.email,
       subject: "Your best weekly coupons inside",
       body: "Here are the best coupons: " +
             coupons.join(", ")
     });
   });
```
#### function emailForSubscriber(subscriber, coupons) { return {

```
 from: "newsletter@coupondog.co",
   to: subscriber.email,
   subject: "Your best weekly coupons inside",
   body: "Here are the best coupons: " +
           coupons.join(", ")
 };
```
}

```
function sendIssue() {
  const coupons = fetchCouponsFromDB();
   const subscribers = fetchSubscribersFromDB();
   subscribers.forEach((s) => {
     emailSystem.send(
       emailForSubscriber(s, coupons)
     );
   });
}<br>}
```
#### function emailForSubscriber(subscriber, coupons) { return {

```
 from: "newsletter@coupondog.co",
  to: subscriber.email,
   subject: "Your best weekly coupons inside",
   body: "Here are the best coupons: " +
           coupons.join(", ")
 };
```

```
function sendIssue() {
  const coupons = fetchCouponsFromDB();
   const subscribers = fetchSubscribersFromDB();
  const emails = subscribers.map(
     (s) => emailForSubscriber(s, coupons)
   );
  emails.forEach (e) => emailsystem.send (e) ;
```
}

## **Common questions**

**Isn't it inefficient to create every email? What if we have billions of users?**

#### function emailForSubscriber(subscriber, coupons) { return {

```
function sendIssue() {
  const coupons = fetchCouponsFromDB();
   const subscribers = fetchSubscribersFromDB();
  const emails = subscribers.map(
     (s) => emailForSubscriber(s, coupons)
   );
   emails.forEach((e) => emailSystem.send(e));
     from: "newsletter@coupondog.co",
     to: subscriber.email,
     subject: "Your best weekly coupons inside",
     body: "Here are the best coupons: " +
             coupons.join(", ")
  };
}
```

```
function sendIssue() {
   const coupons = fetchCouponsFromDB();
   let page = 0;
   let subscribers = fetchSubscribersFromDB(page);
  while(subscribers.length > 0) {
     const emails = subscribers.map(
       (s) => emailForSubscriber(s, coupons)
     );
    emails.forEach (e) => emailsystem.send (e) ;
    page += 1; subscribers = fetchSubscribersFromDB(page);
  }
function emailForSubscriber(subscriber, coupons) {
   return {
     from: "newsletter@coupondog.co",
     to: subscriber.email,
     subject: "Your best weekly coupons inside",
     body: "Here are the best coupons: " +
             coupons.join(", ")
   };
\zeta
```
}

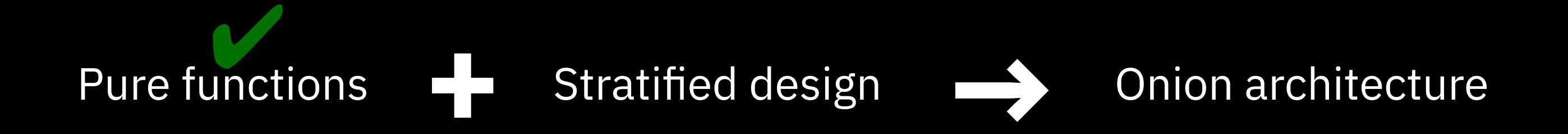

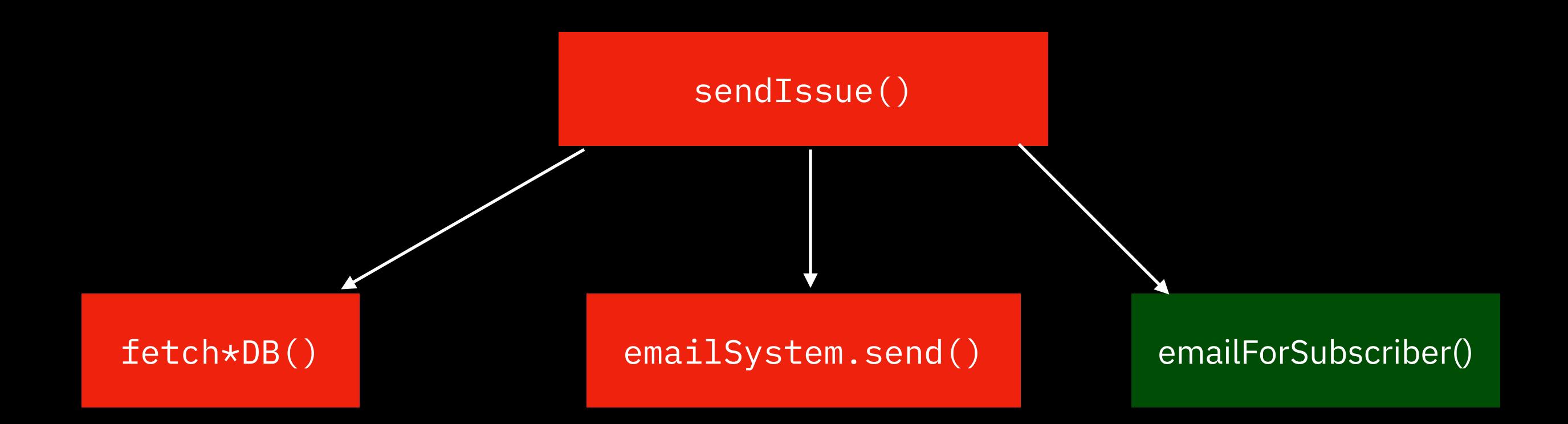

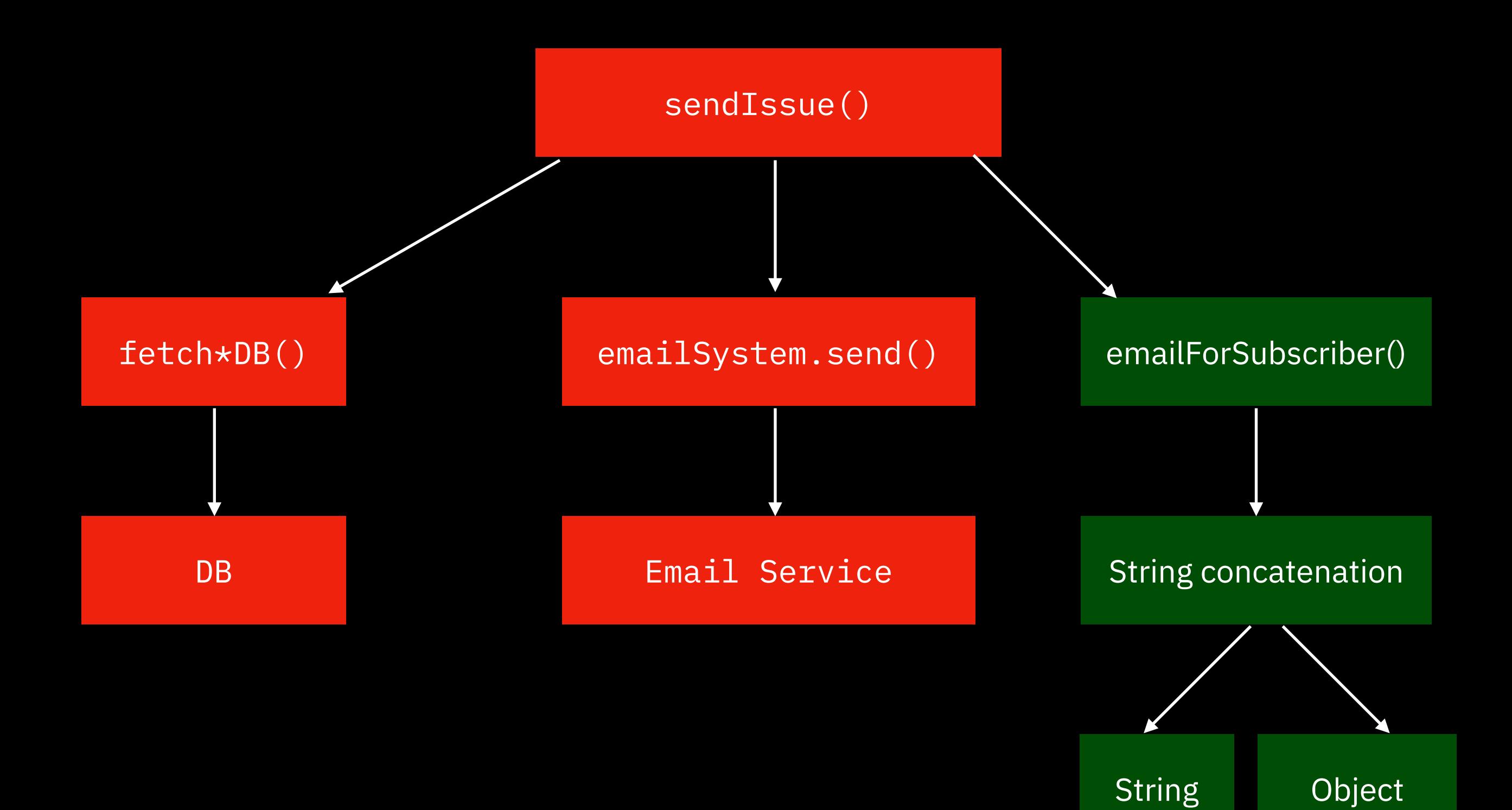

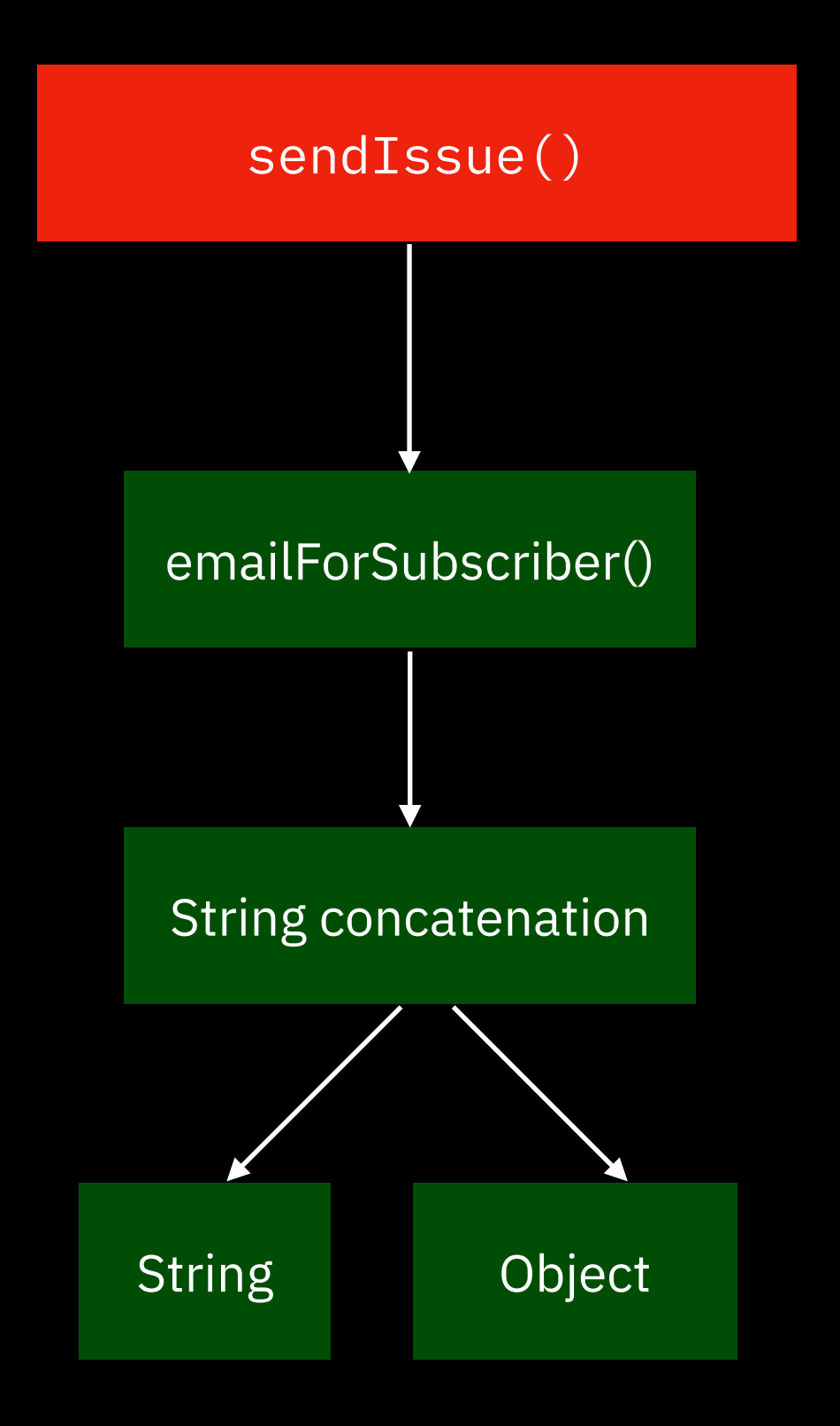

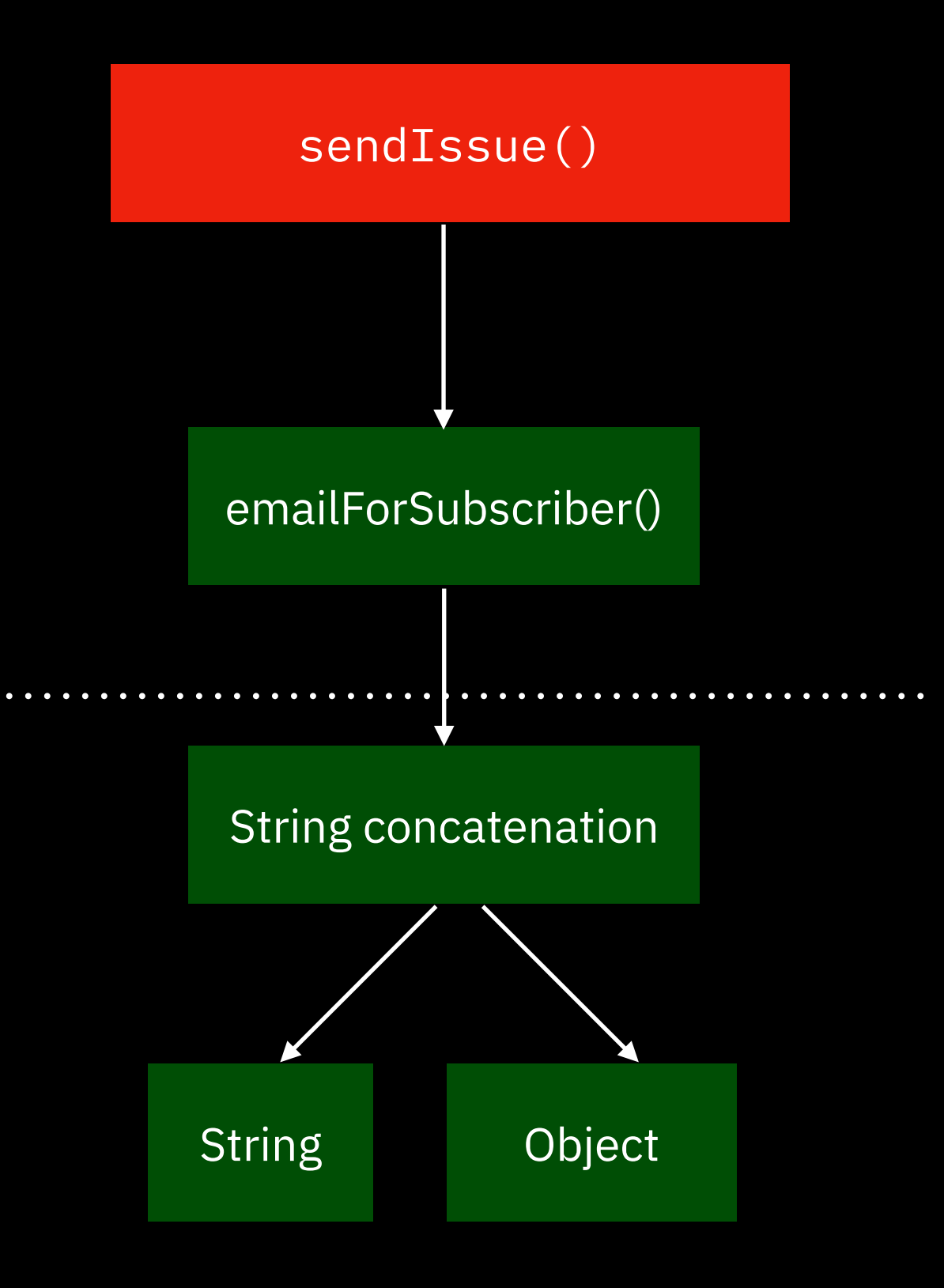

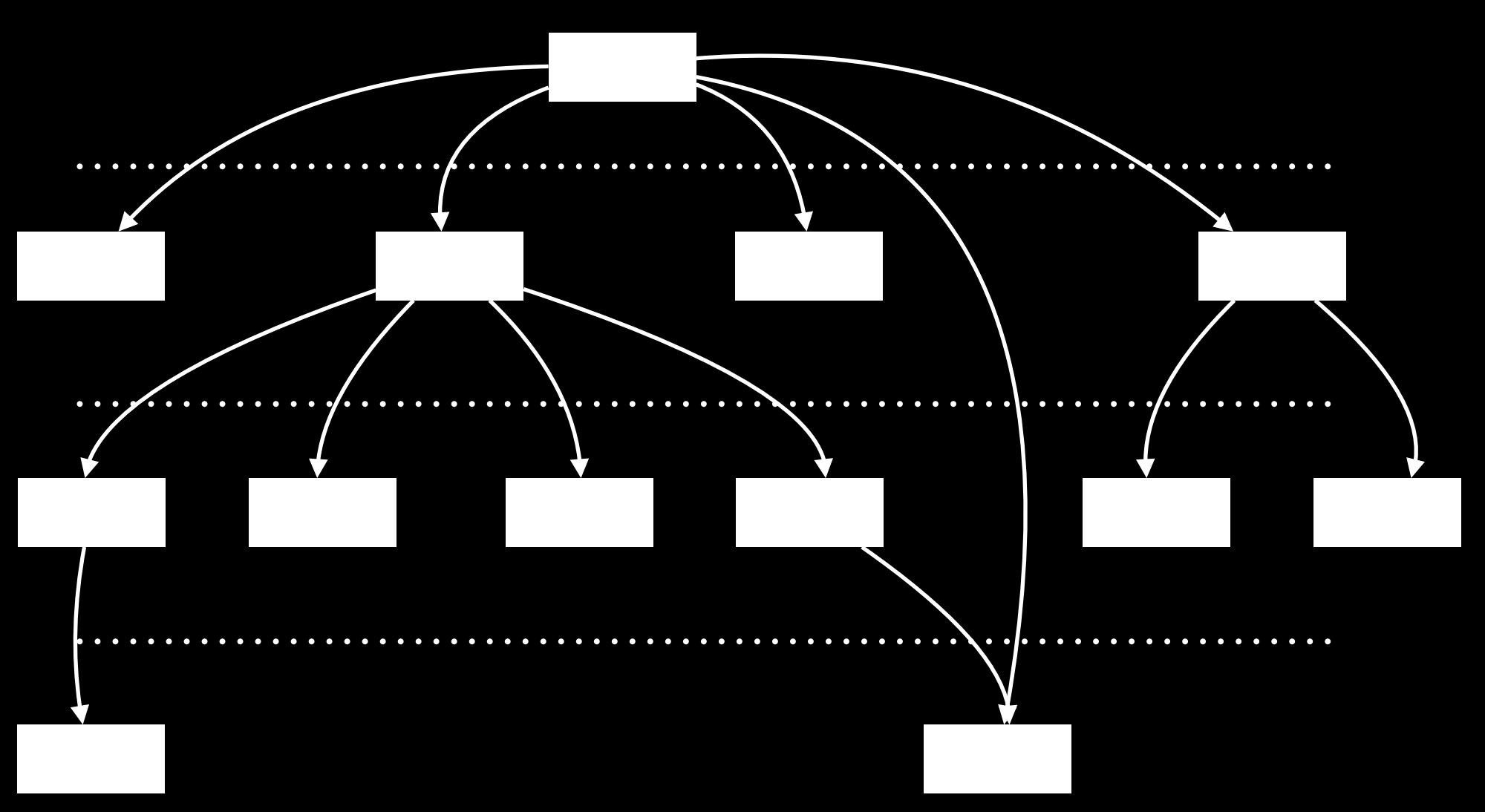

### **Stratified design**

**Dishes** ärtsoppa, rotmos med fläsk, gravlax, etc.

> Cuisine building blocks redning, långkok, etc.

Fundamental cooking techniques chopping, stirring, applying heat, etc.

> **Chemistry** protein, acid, heat, etc.

### **Stratified design**

My pizza shop app

Pizza shops

E-commerce

Libraries

**JavaScript** 

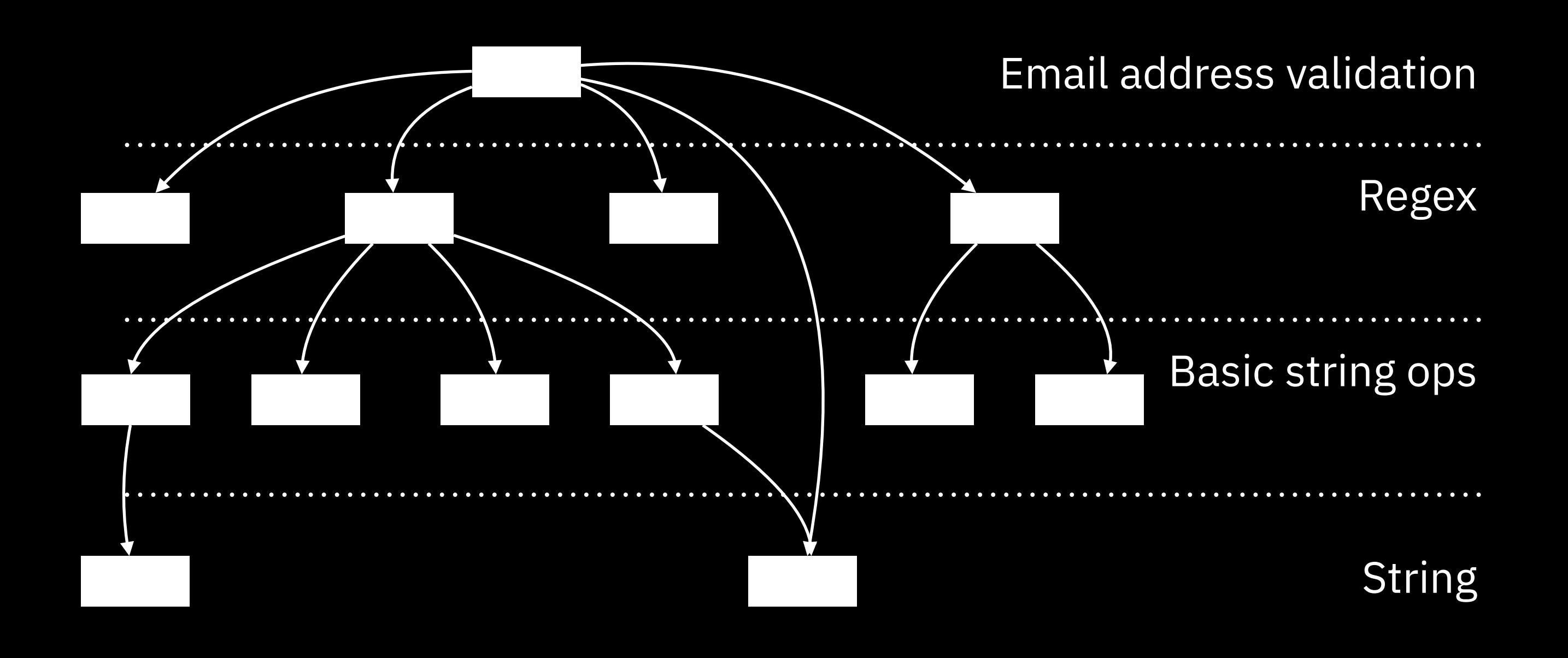

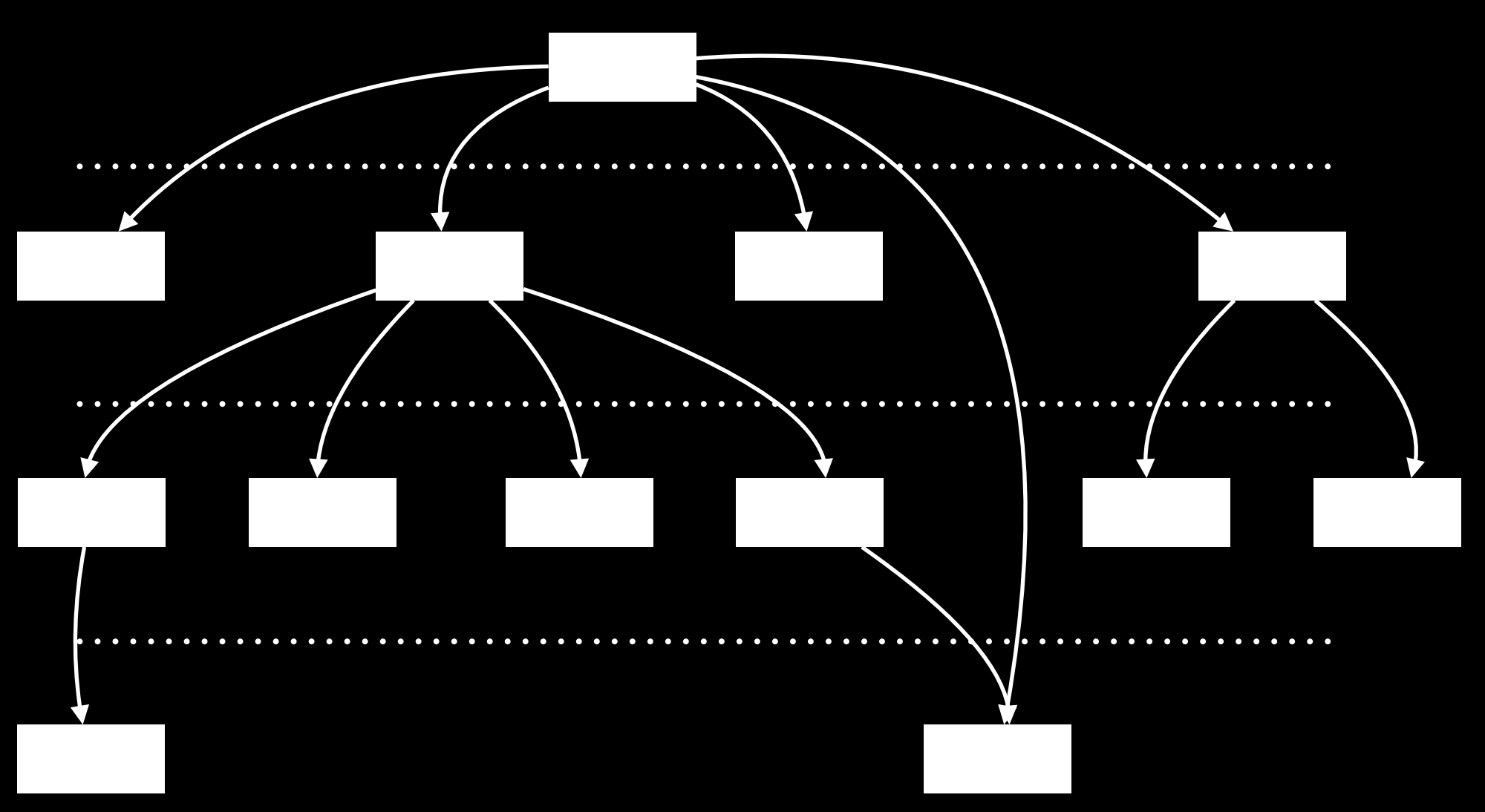
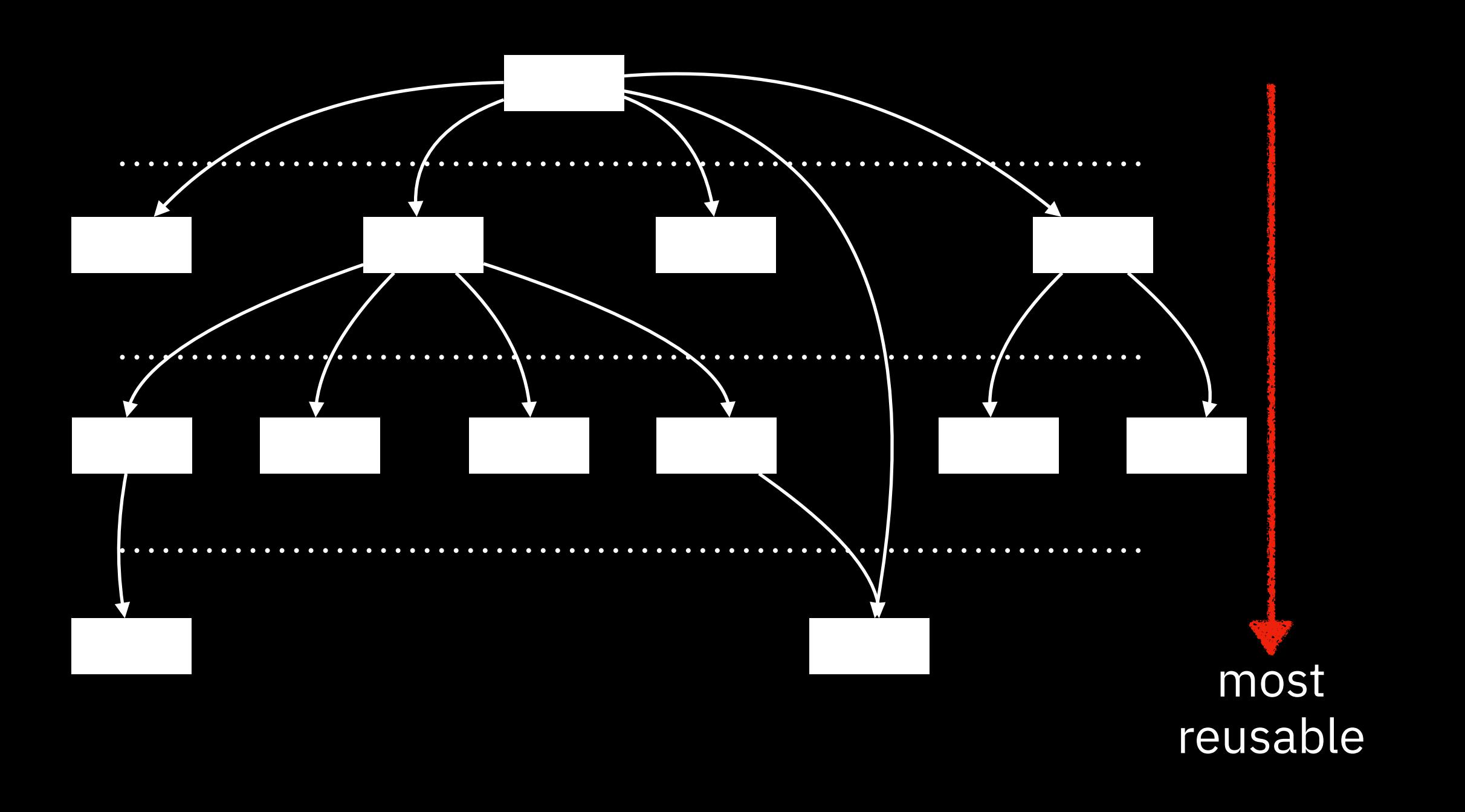

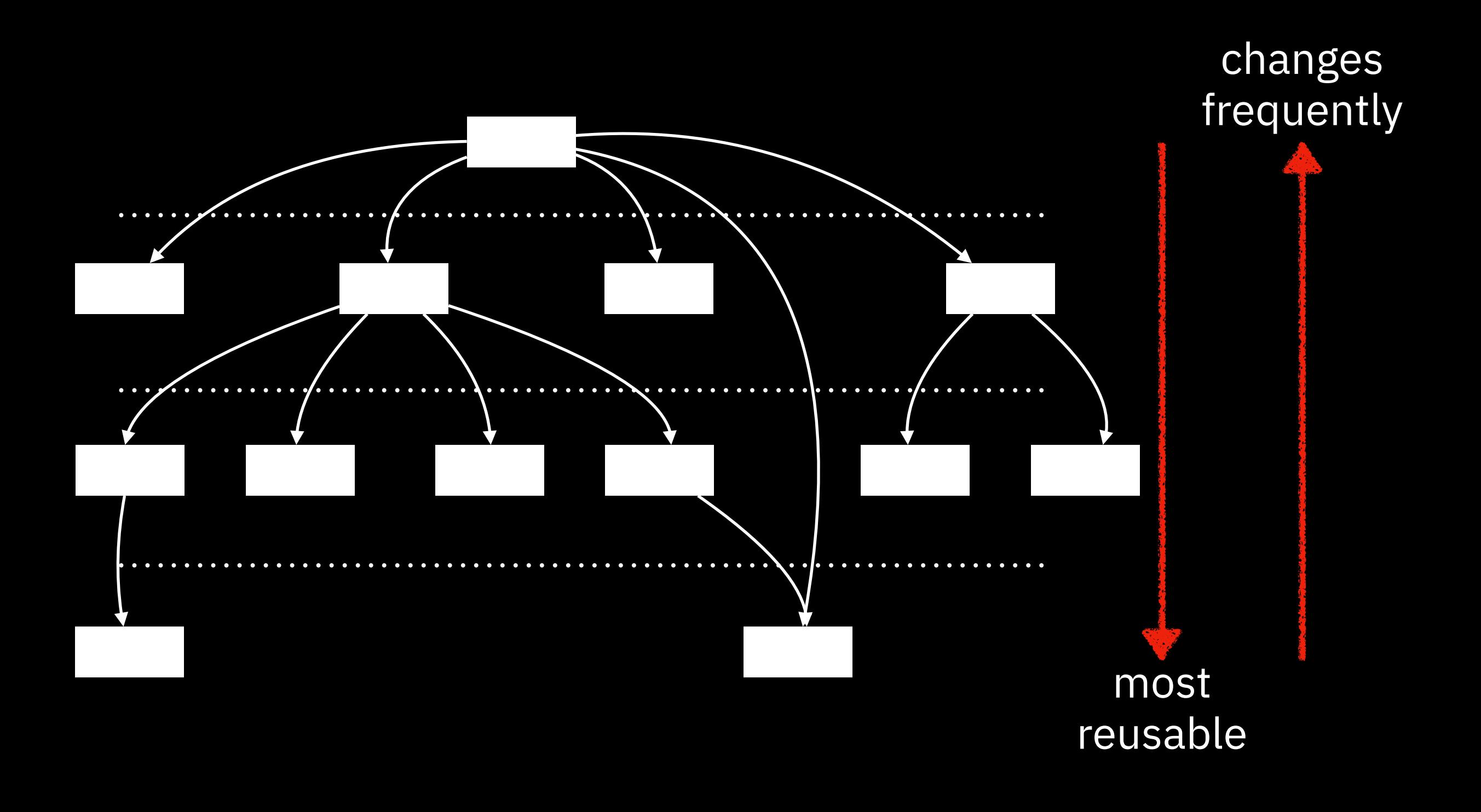

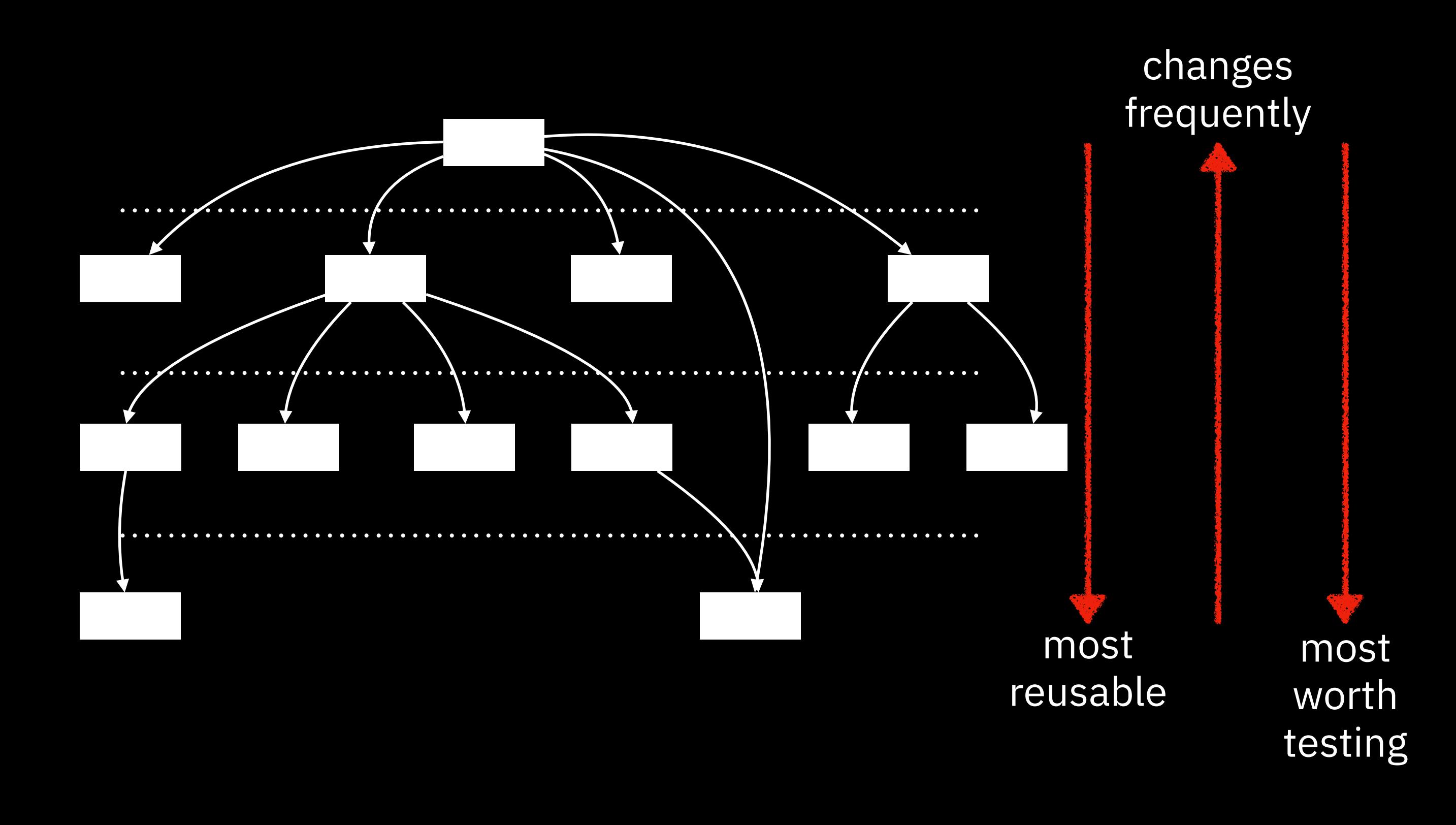

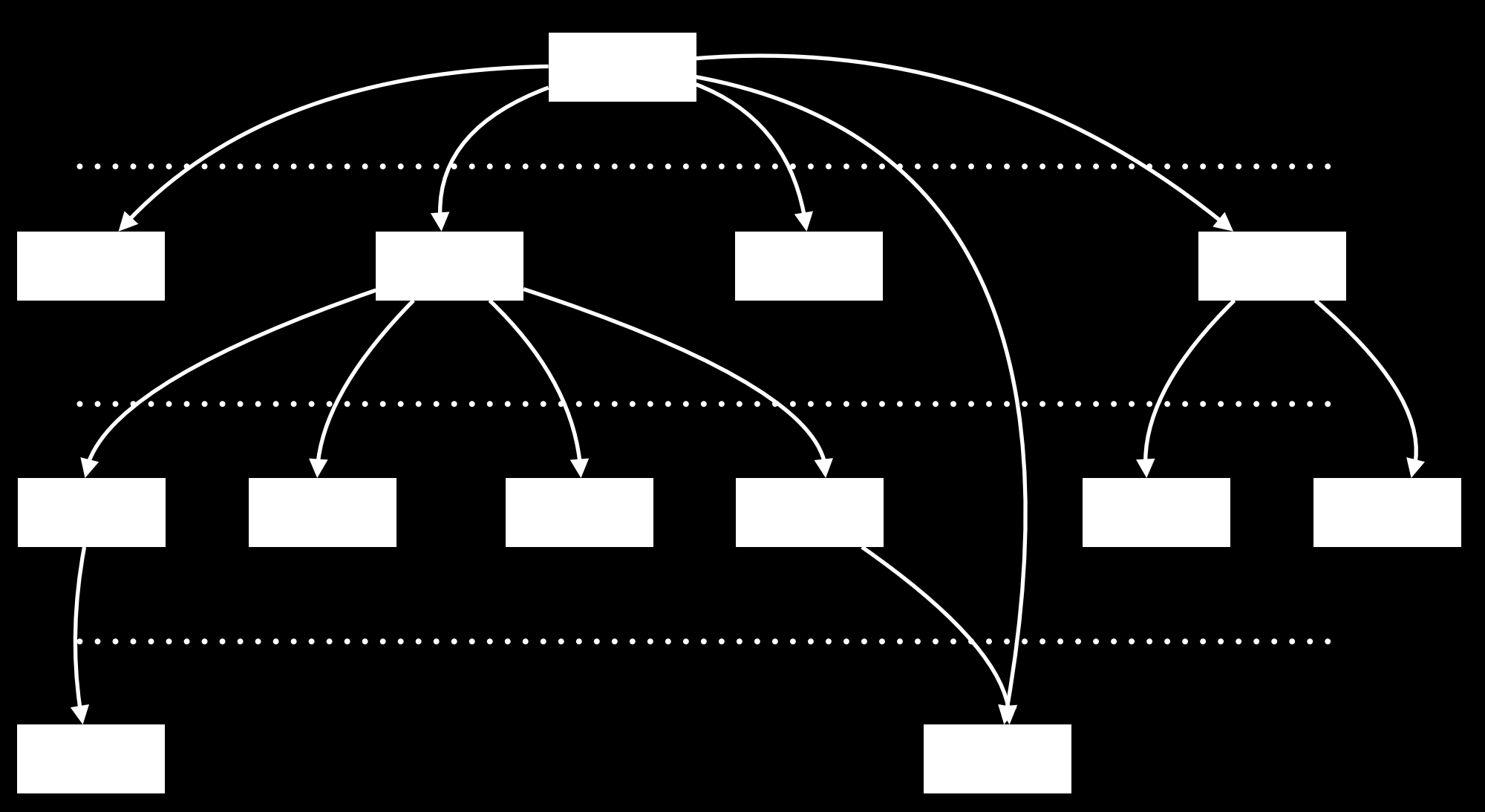

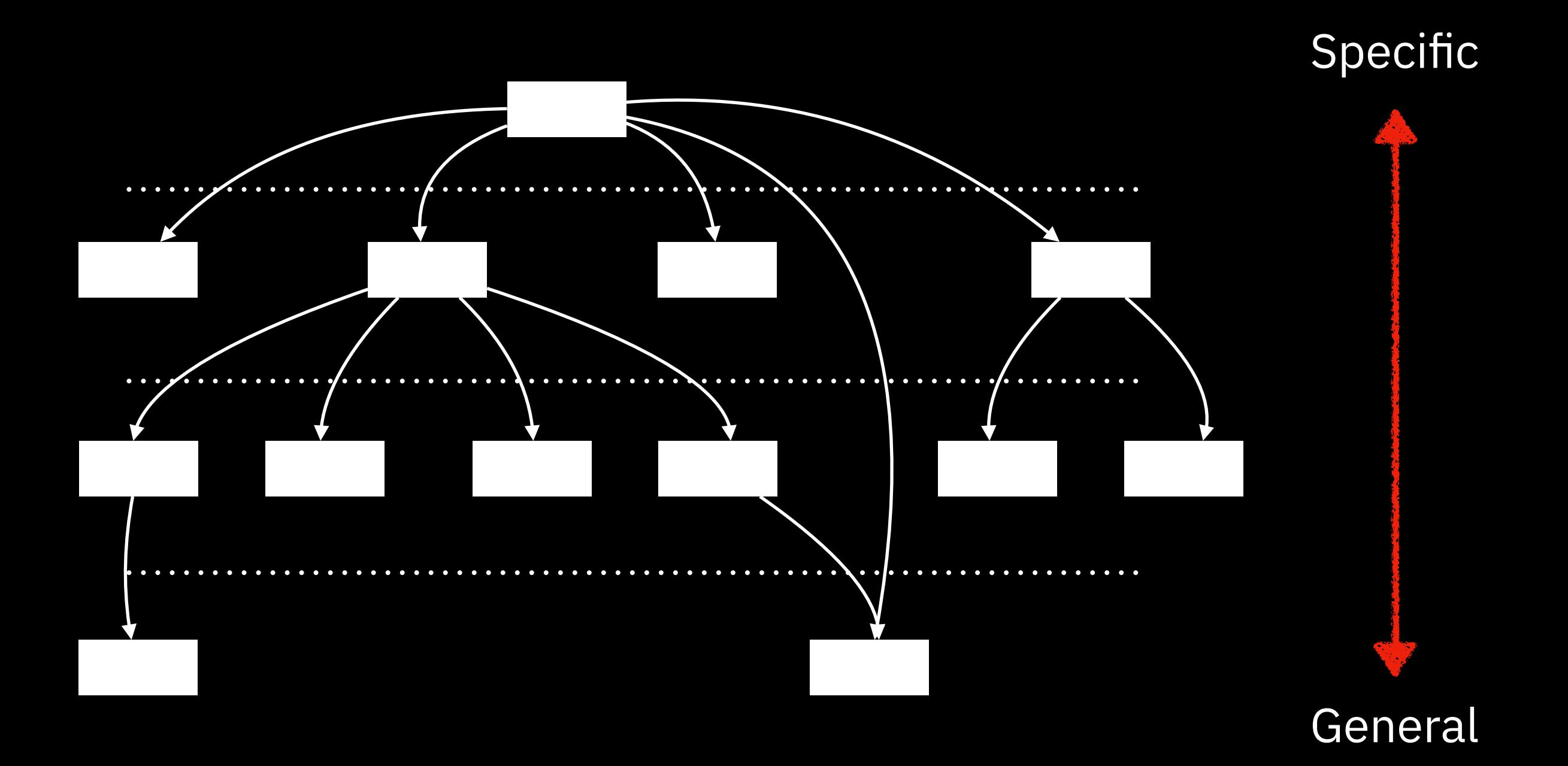

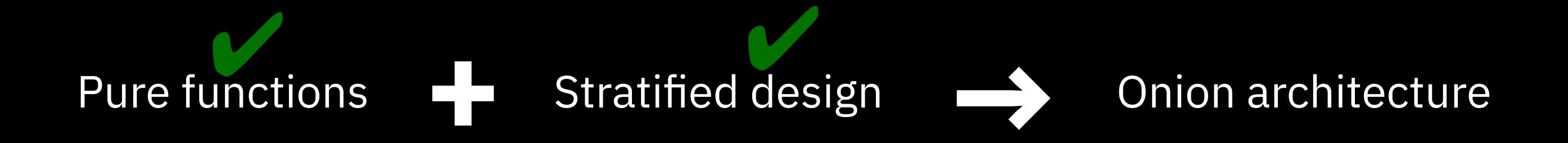

## **Traditional layered architecture**

Web Interface

Application

Database

## **Traditional layered architecture**

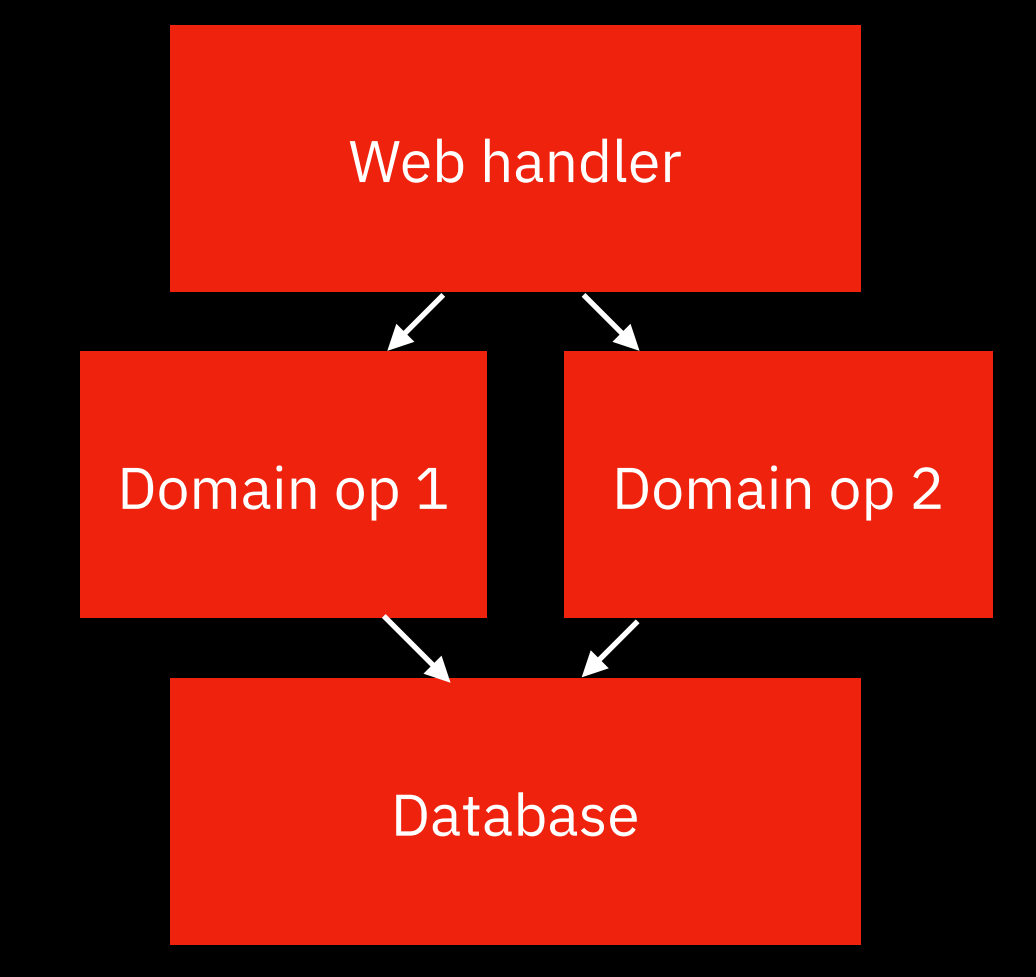

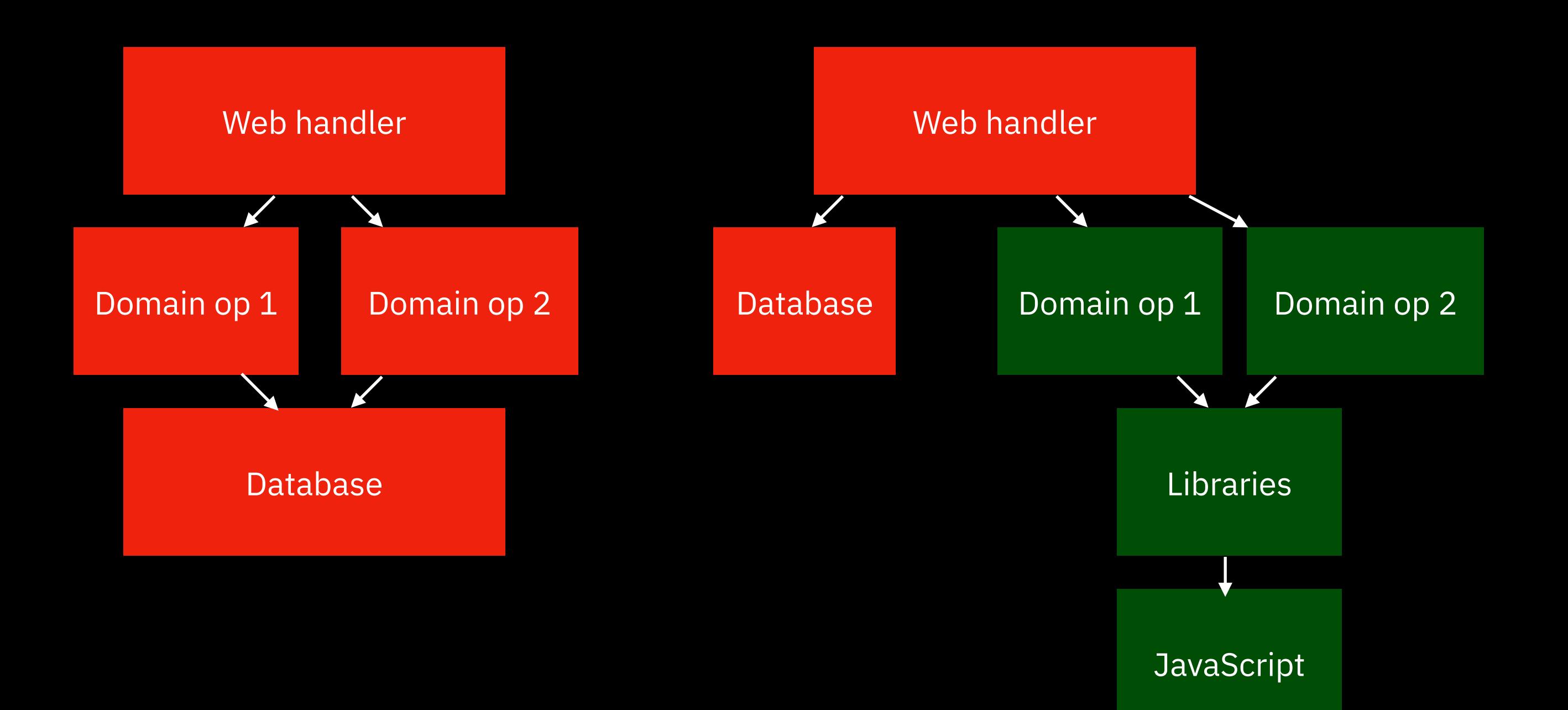

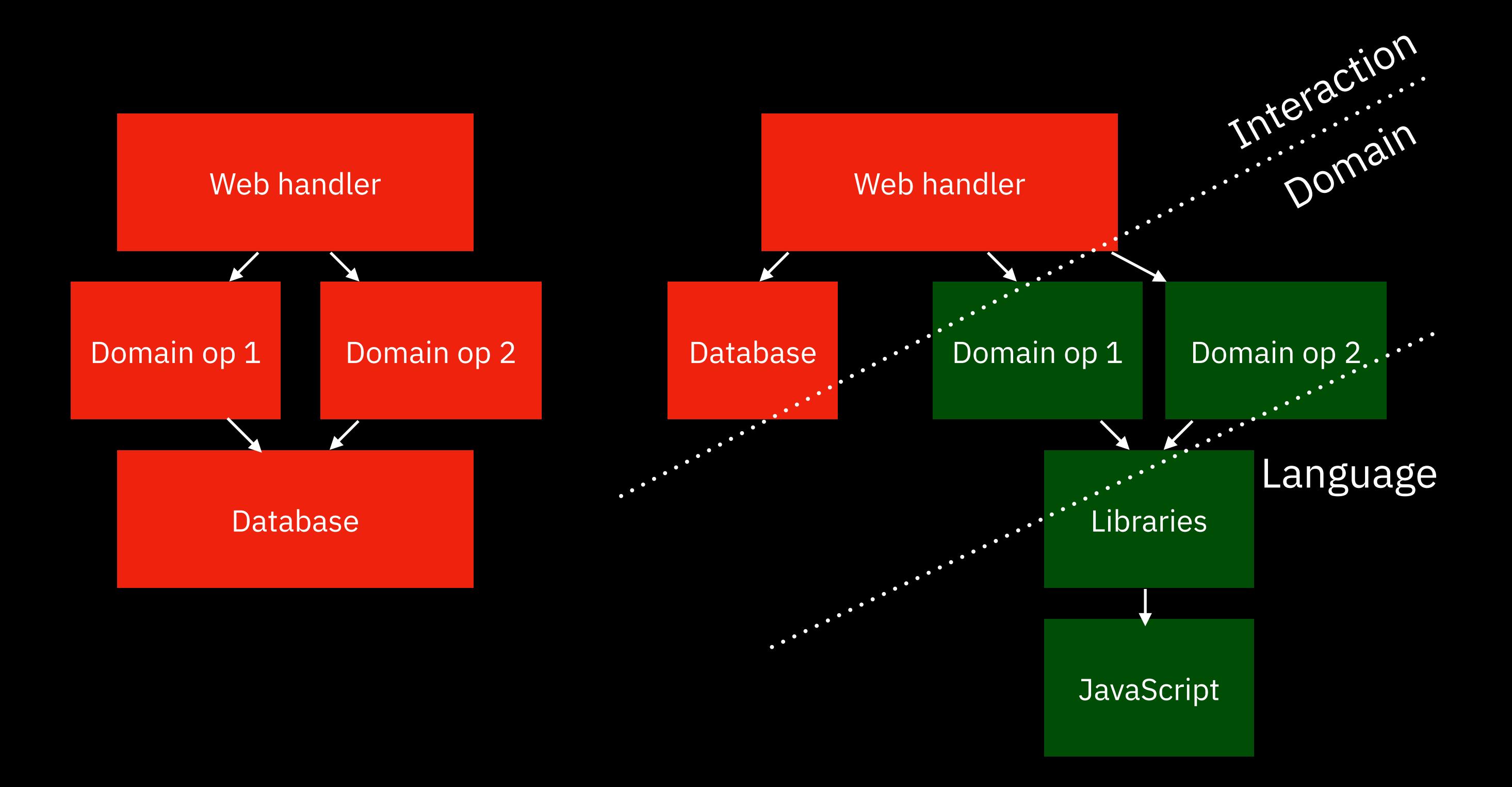

## **Onion architecture**

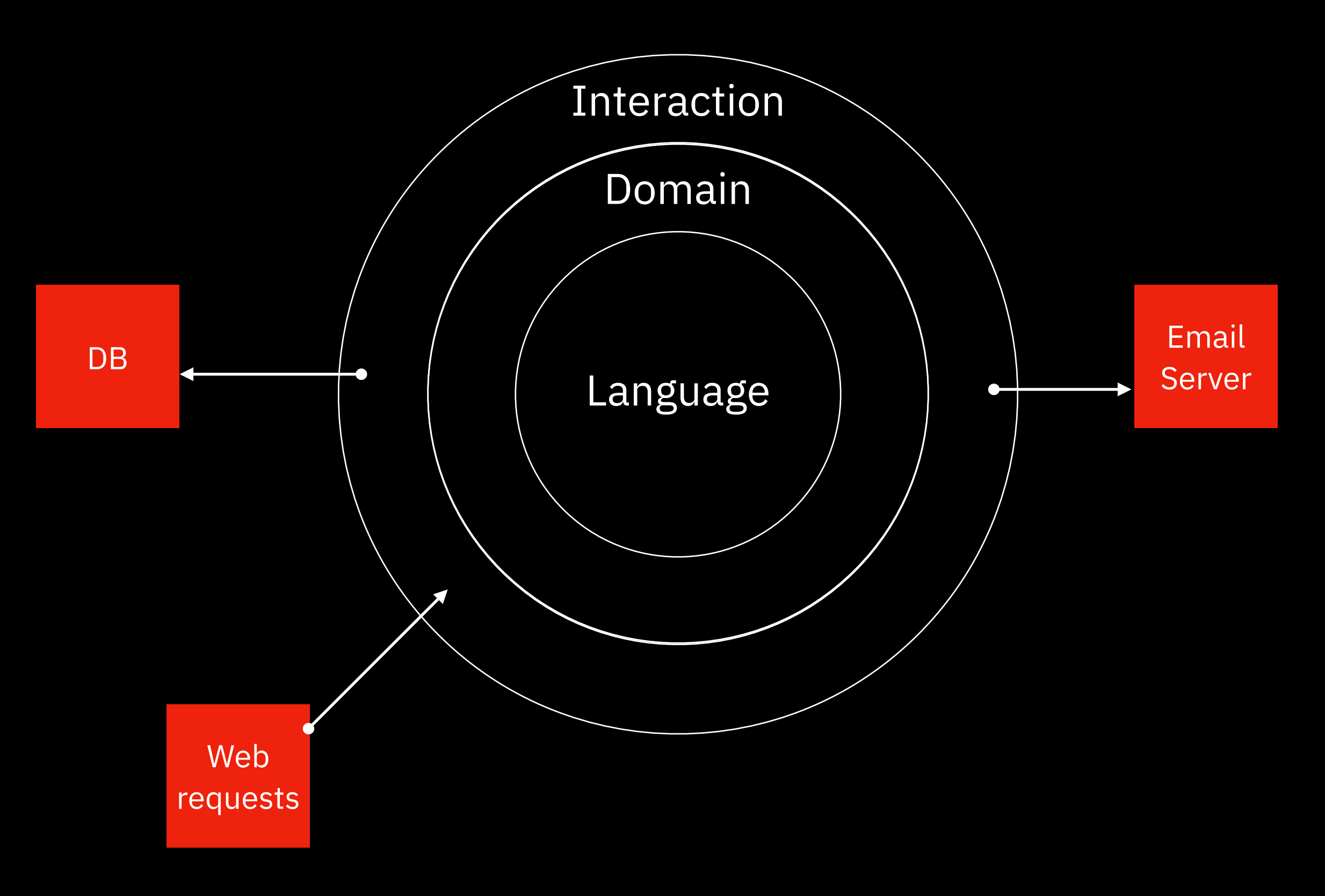

## **Onion architecture**

#### **also known as**

- Ports and adapters
- Hexagonal architecture
- Functional core, imperative shell

## **Common questions**

## What if your domain rule needs to ask the DB?

## **Onion architecture**

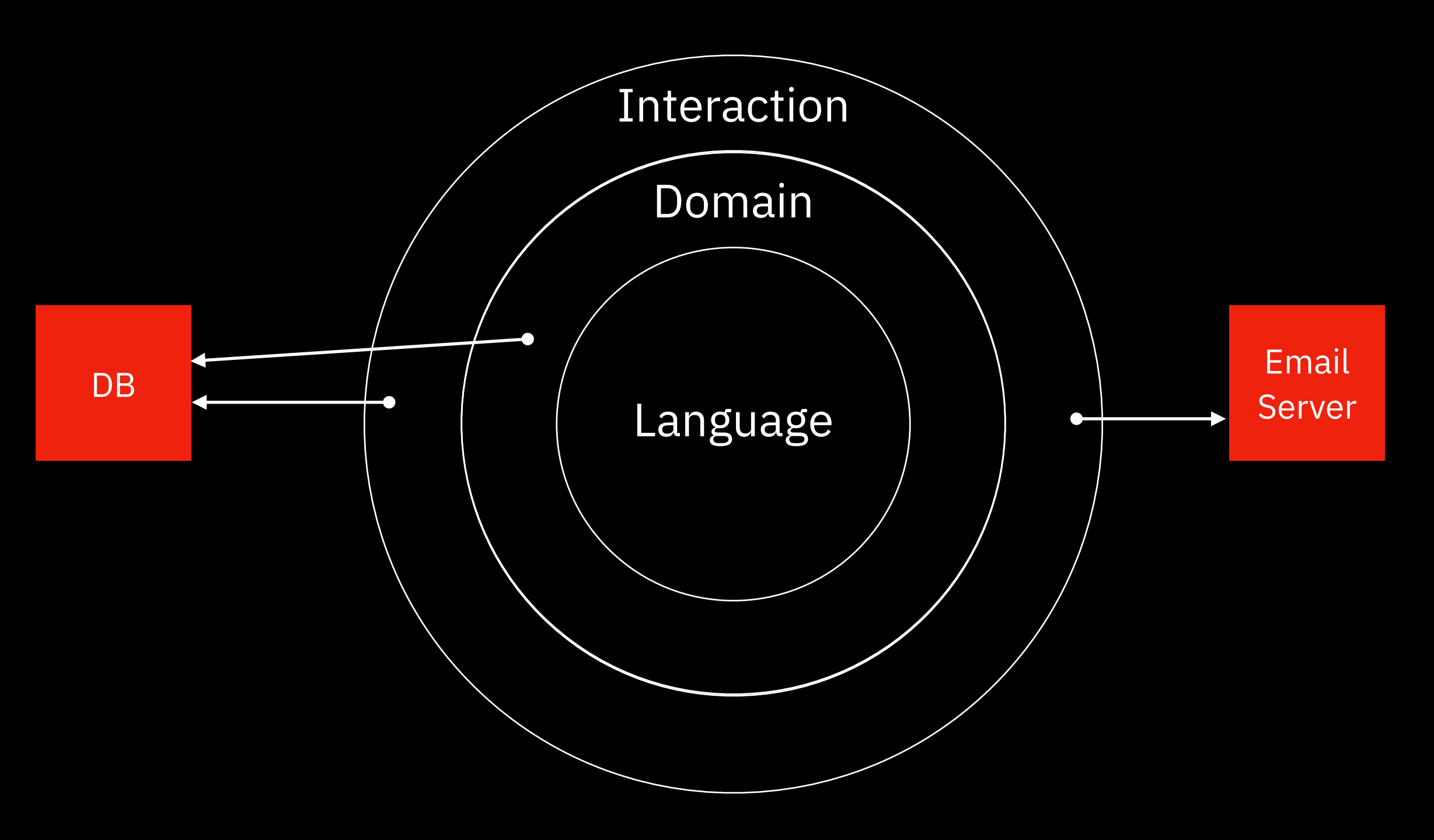

# Is it really a domain rule?

```
var image = newImageDB.getImage('123');
if(image == = undefined) image = oldImageDB.getImage('123');
```
Domain terms:

```
product, image, price, discount
```

```
var image = newImageDB.getImage('123');
```

```
if(image == = undefined) image = oldImageDB.getImage('123');
```
Non-domain terms:

*database, old, new*

It belongs in the interaction layer.

```
function generateReport(products) {
   return reduce(products, "", (report, product) => 
    report + product.name + " " + product.price + "\n");
}
```
const productsLastYear = db.fetchProducts('last year'); const reportLastYear = generateReport(productsLastYear);

```
function generateReport(products) {
   return reduce(products, "", (report, product) => 
    report + product.name + '' '' + product.price + ''\n\rangle;
}
```

```
const productsLastYear = db.fetchProducts('last year');
const reportLastYear = generateReport(productsLastYear);
```

```
\Sigma name: "shoes",
   price: 3.99,
   discountID: '2311'
}
```

```
\left\{ \right. name: "watch",
   price: 223.43,
   discountID: null
}
```

```
function generateReport(products) {
   return reduce(products, "", (report, product) => 
    report + product.name + '' '' + product.price +
     " discount: " + (product.discount || 0 + "% \n\rangle^n;
}
const productsLastYear = db.fetchProducts('last year');
const productsWithDiscounts = map(productsLastYear, (product) => \{ if(product.discountID)
     product.discount = db.fetchDiscount(product.discountID);
   return product;
});
```
const reportLastYear = generateReport(productsWithDiscounts);

# Don't overcomplicate

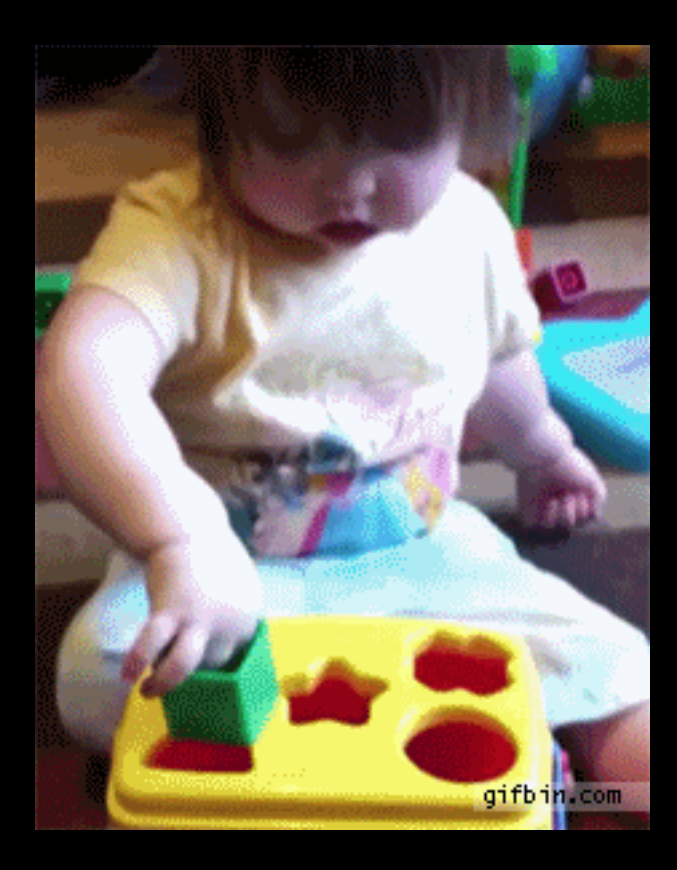

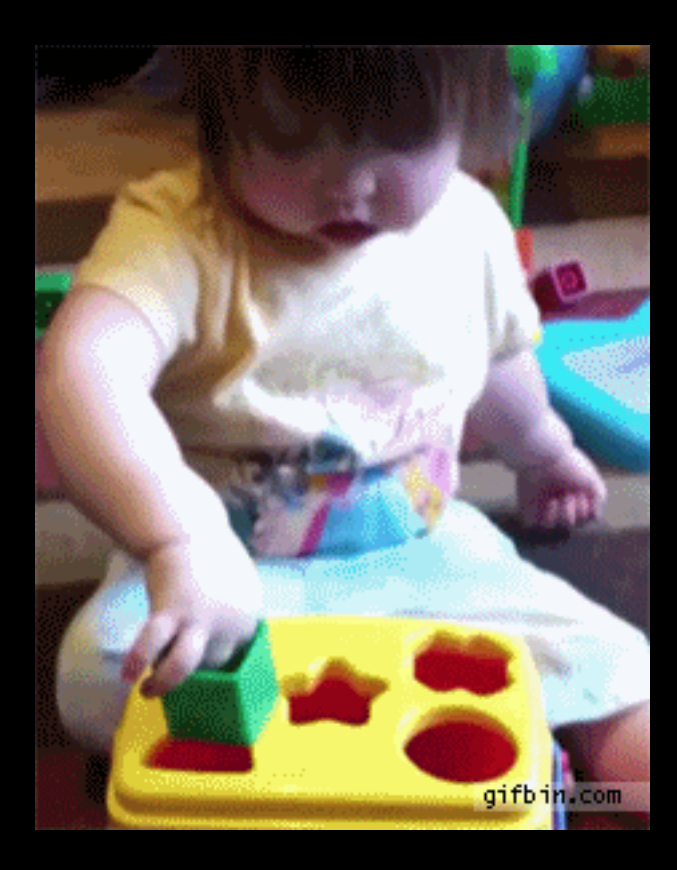

sendEmail(to, from, subject, body) saveUserDB(user) getCurrentTime()

sum(numbers)

**Calculations**

**Actions**

stringLength(str)

{"firstname": "Eric", "lastname": "Normand"} [1, 10, 2, 45, 3, 98]

**Data**

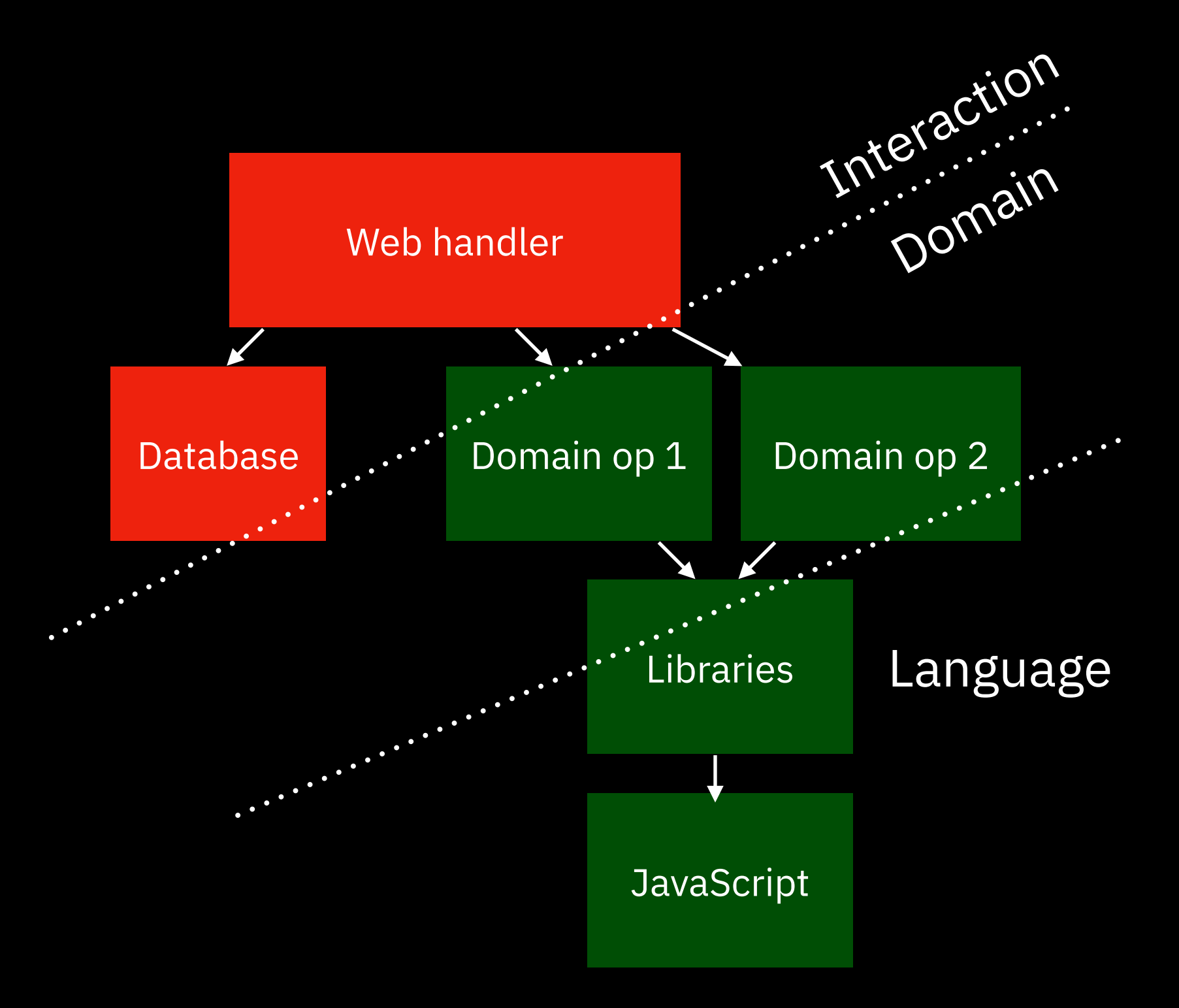

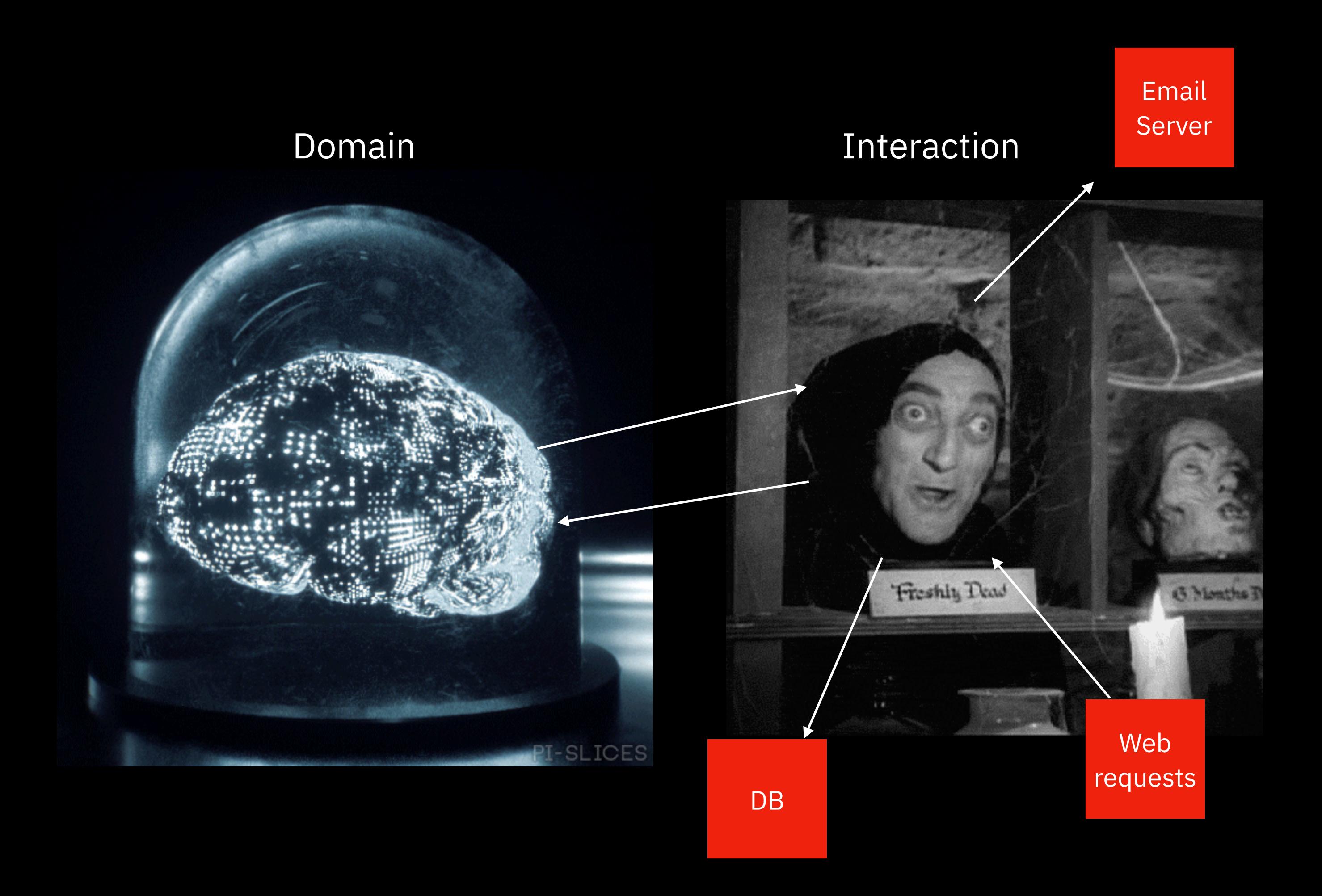

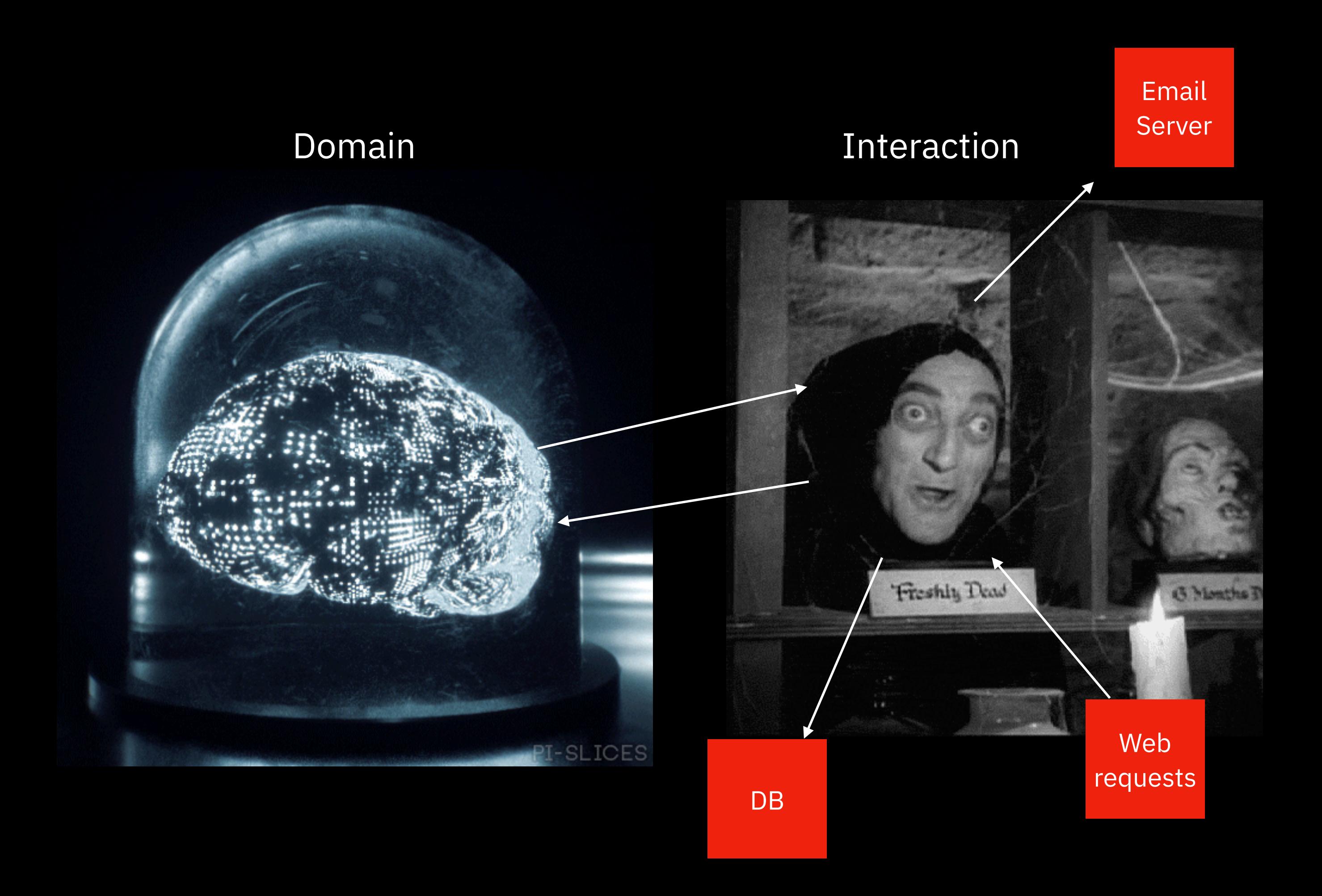

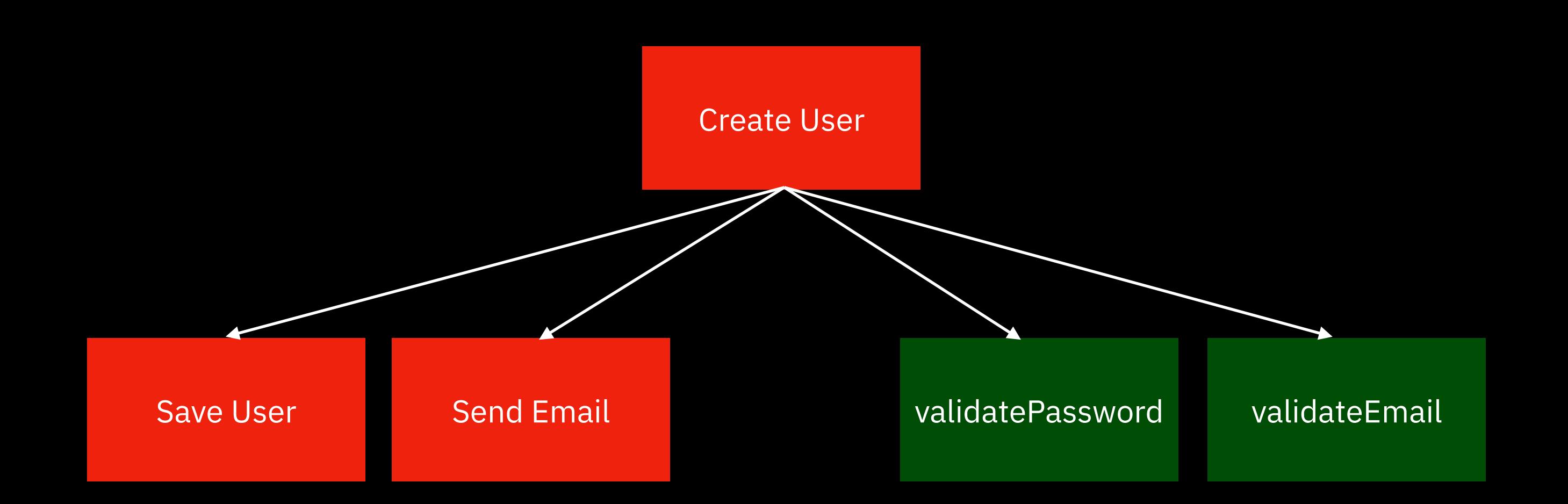

# **Onion Architecture**

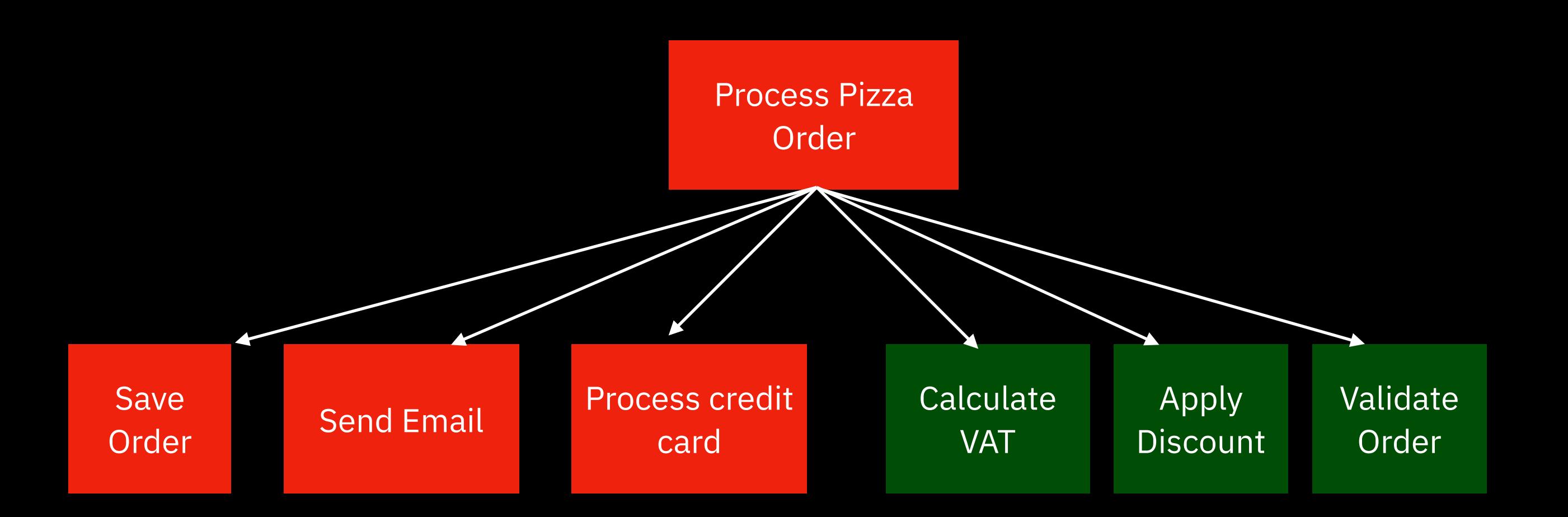

# **Onion Architecture**

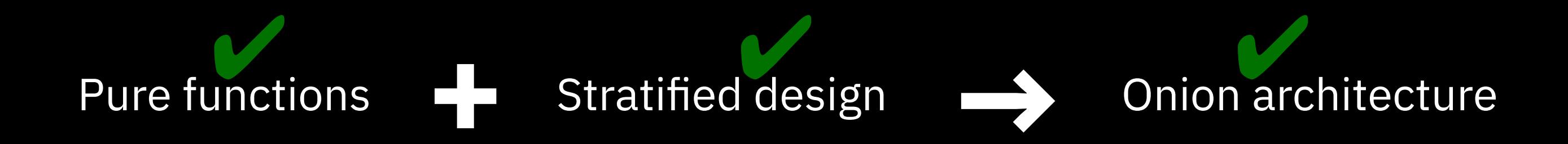

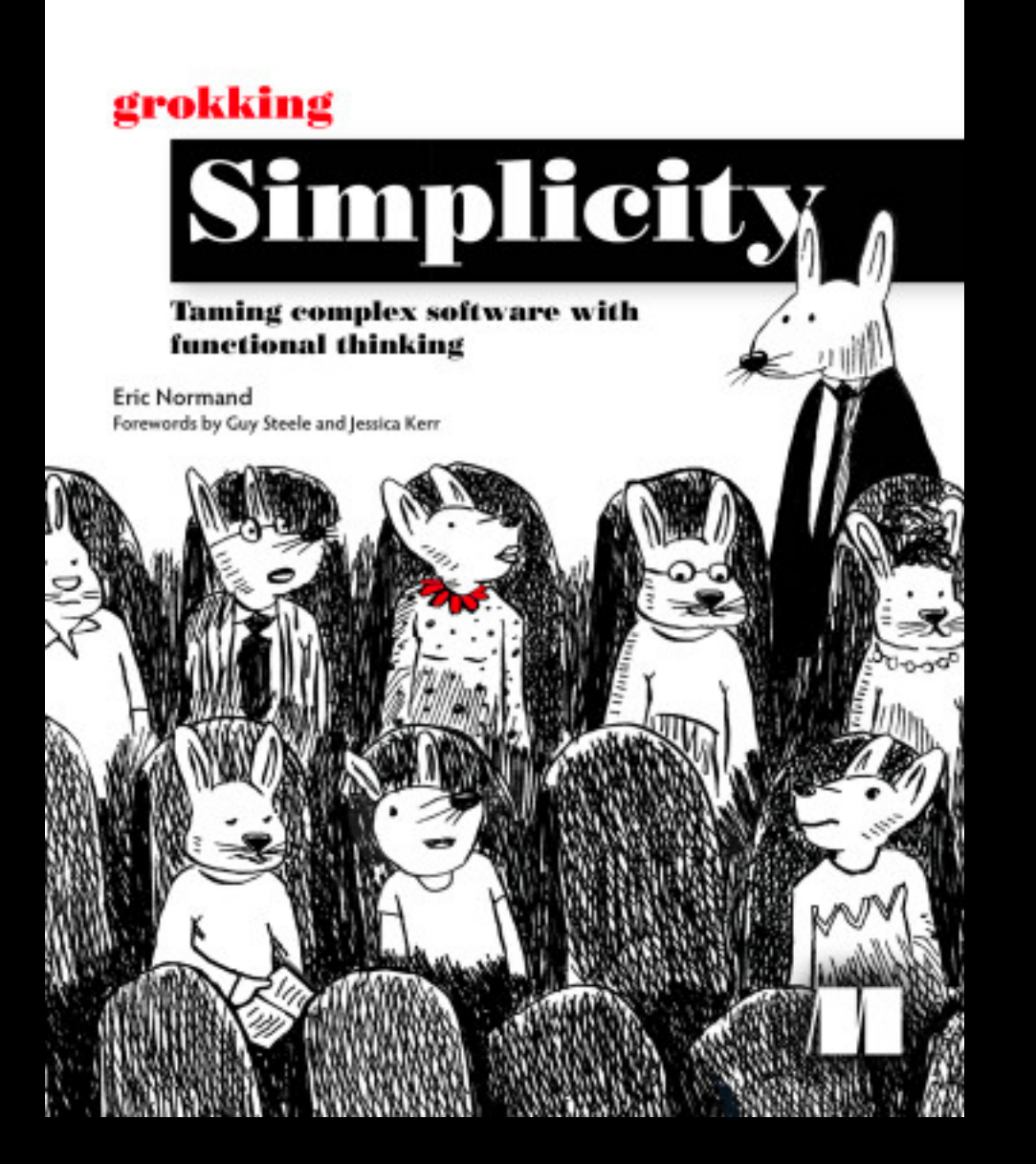

[ericnormand.me/gs](http://ericnormand.me/gs)

40% off: grokdev23

[ericnormand.me](http://ericnormand.me)